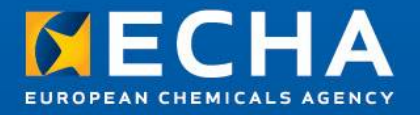

#### Notifications for poison centres as of 2020

#### Focus on IT tools

19 November 2018 9<sup>th</sup> User Conference on Product Notifications Federal Institute for Risk Assessment (BfR) Berlin, Germany

Daniel Sompolski Poison Centres Team Dossier Submission Unit European Chemicals Agency

### **Table of contents**

1. Information requirements in a nutshell

2. PCN dossier preparation and submission

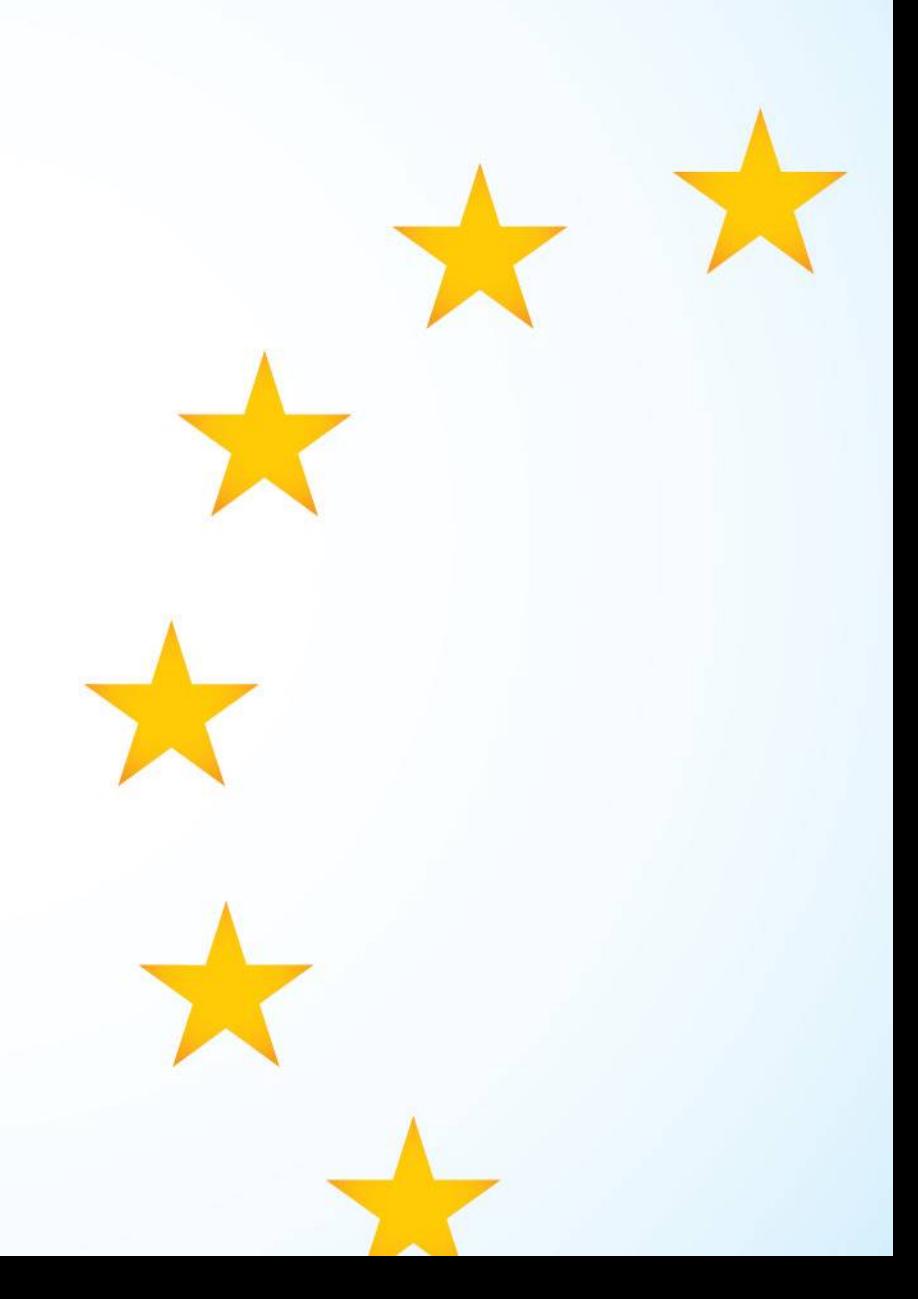

### **Information requirements in a nutshell**

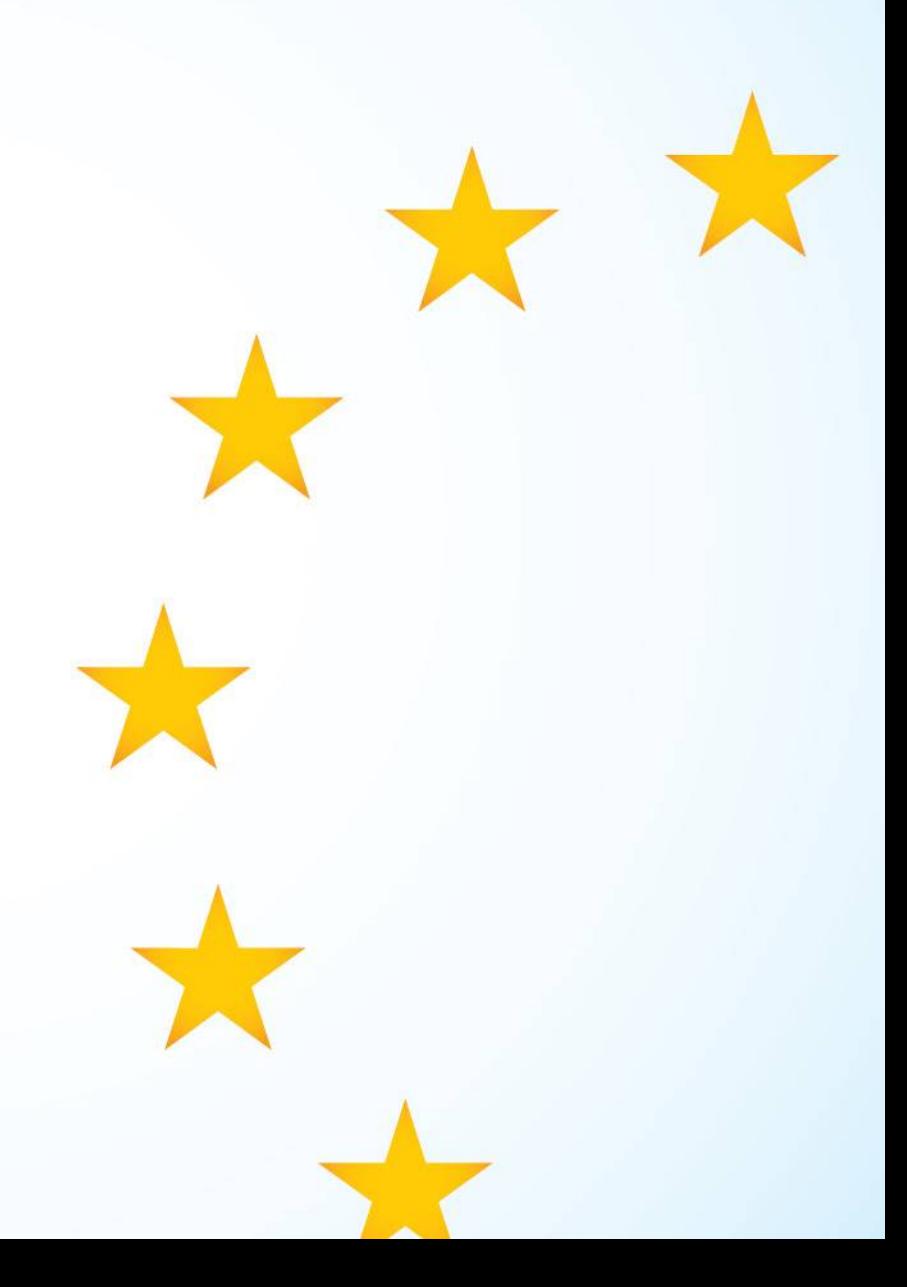

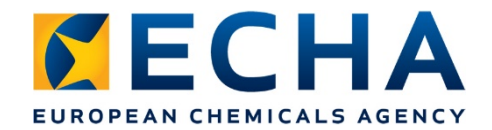

# **Who has to submit information?**

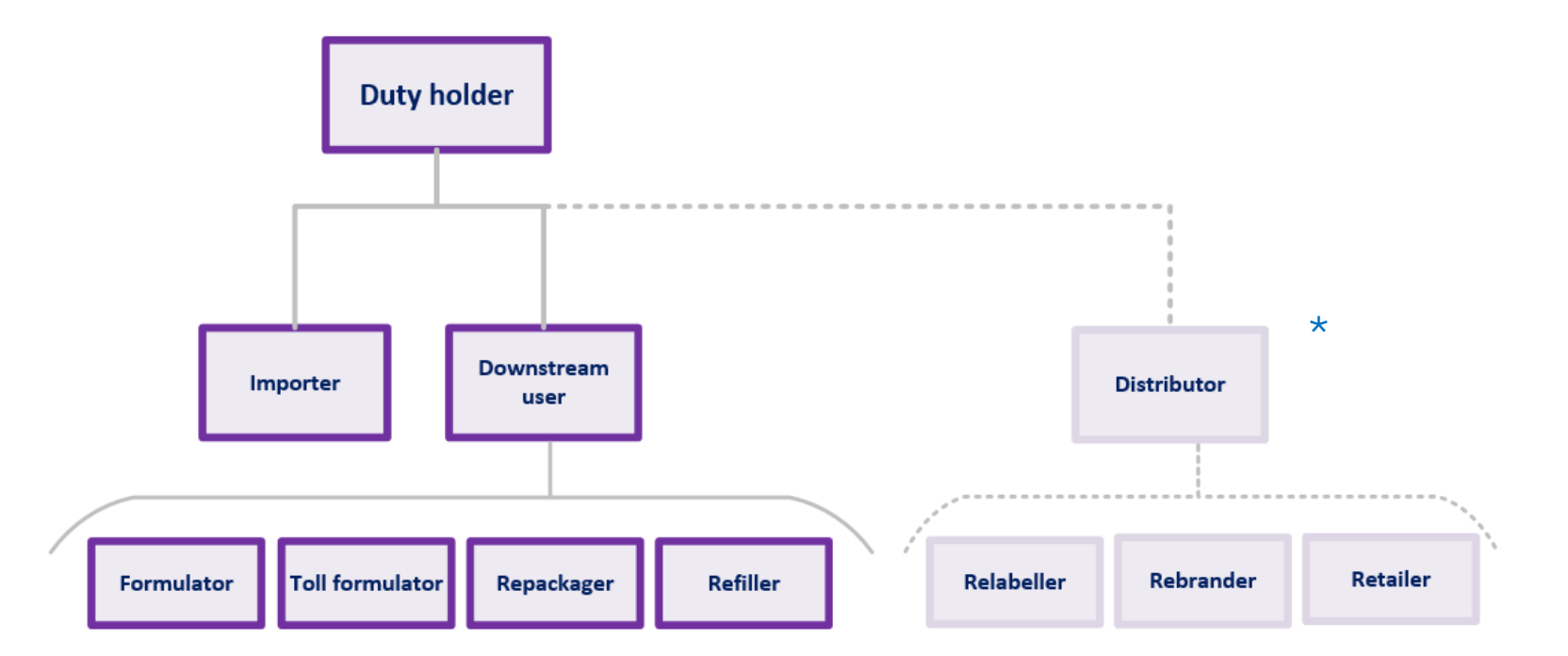

**\****Distributors are not considered duty holders - discussions continuing in CARACAL about the role of distributors 'placing on the market'.*

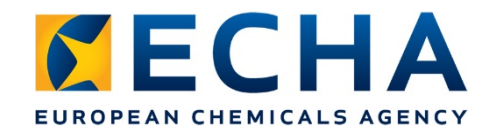

# **Territorial scope**

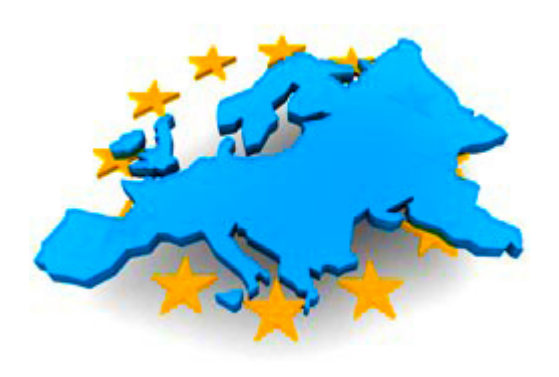

- **European Economic Area** 
	- EU-28 + Norway, Iceland and Liechtenstein
- **duty holders always from EEA**
- no specific provisions for non-EU suppliers
- **UK withdrawal from the EU?**

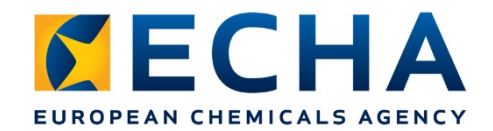

# **Step-wise dates of application**

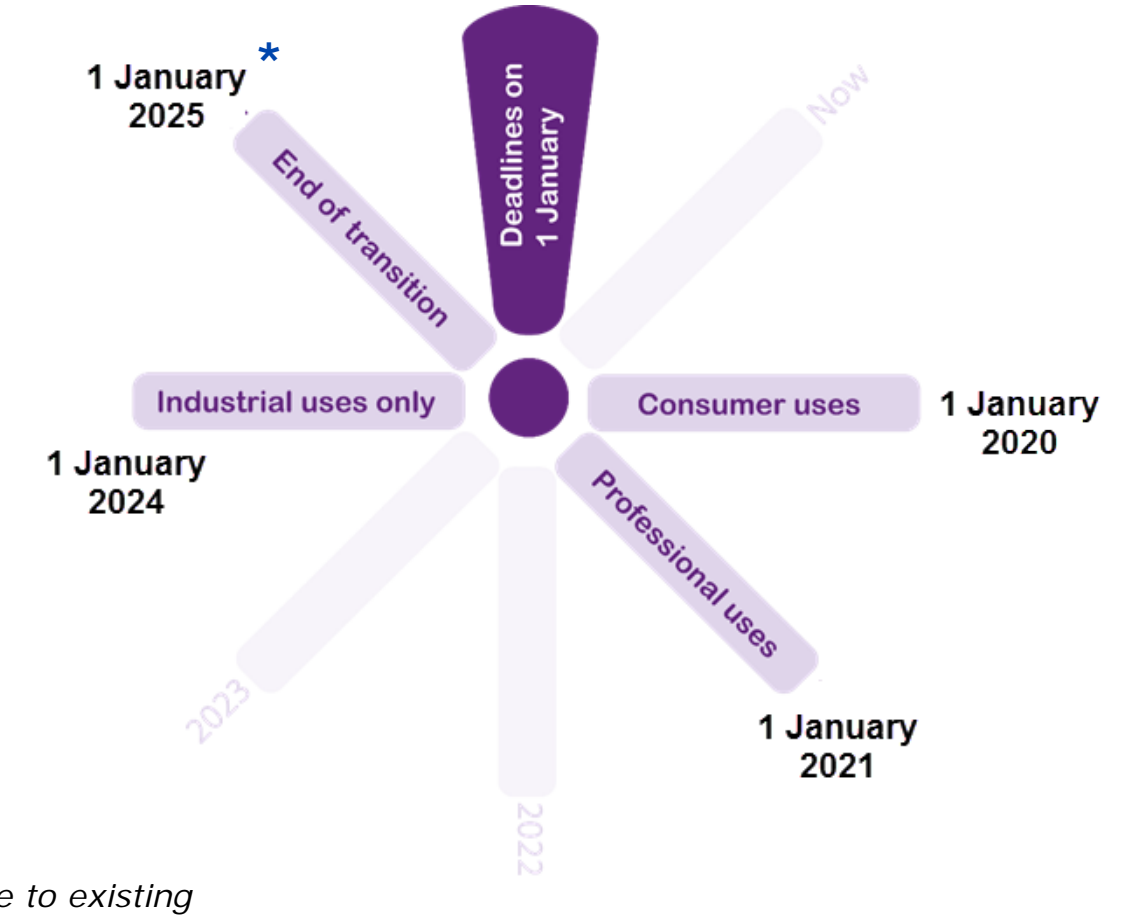

**\****Unless change made to existing notification in period from relevant deadline to end of transition period*

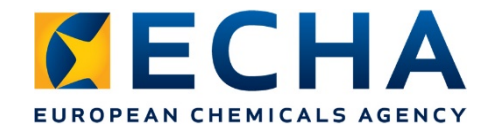

## **Information requirements in a nutshell**

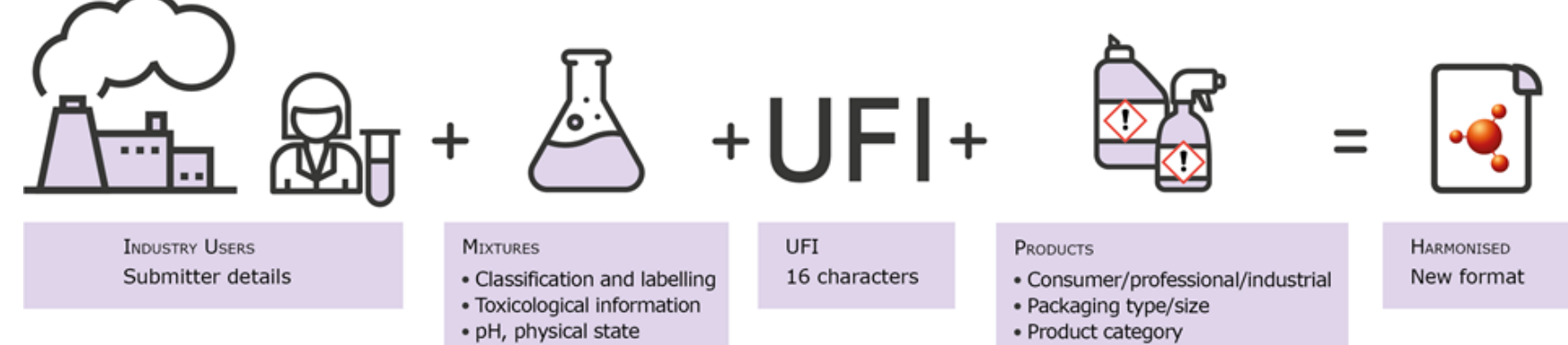

· Mixture composition

echa.europa.eu

• Colour

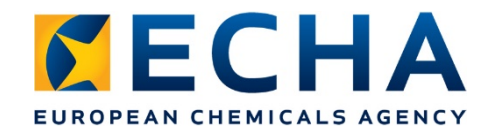

# **Mixture information**

- hazard classification
- toxicological information
- $p$  pH
- physical state
- colour
- **full composition**

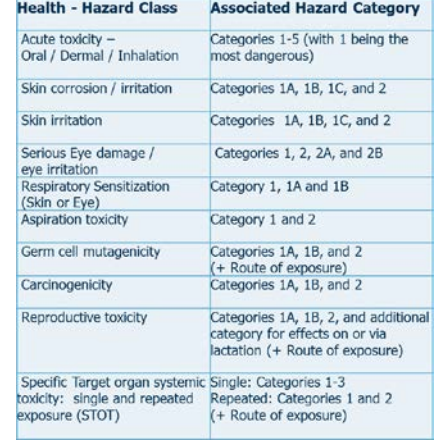

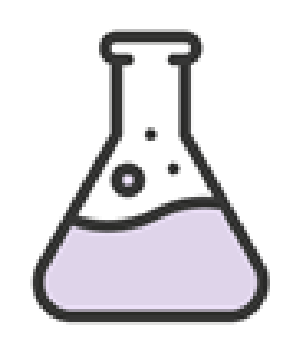

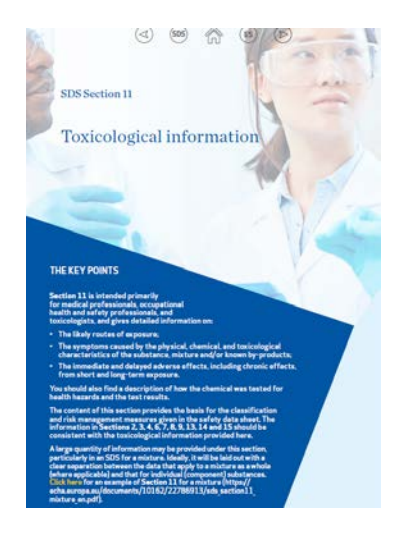

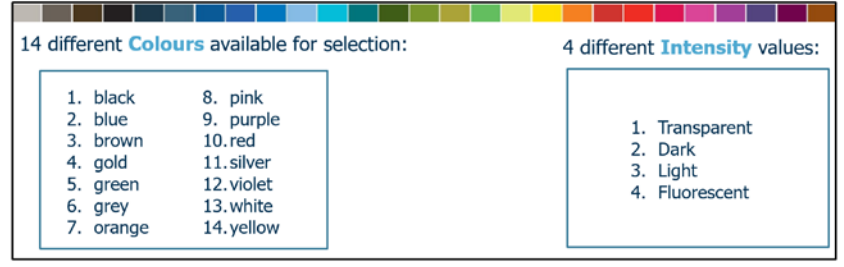

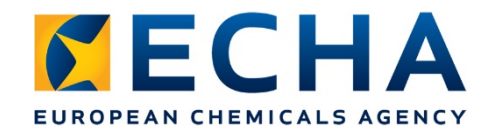

# **UFI – unique formula identifier**

- unique 16 character code
- included
	- on the label (or SDS if not packaged)
	- **in the notification**
- one UFI can be assigned to only one mixture composition
- **nakes a link between a specific** product on the market to the information submitted on the mixture

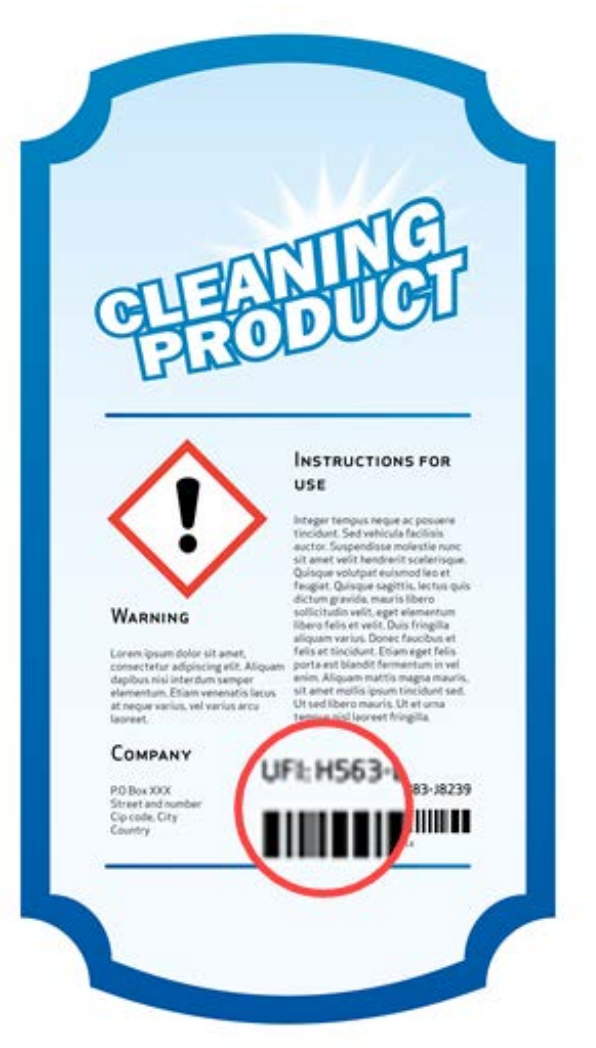

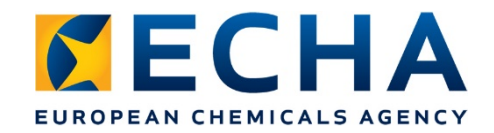

## **More information on UFI**

UFI animation

*What is the UFI?*

### In Kürze (In brief)

 *Der UFI und die Kennzeichnung Ihrer Produkte* 

### **UFI** webinar

 *UFI for your mixtures and products*

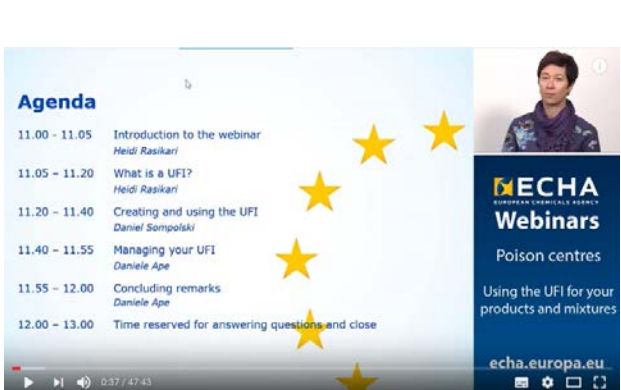

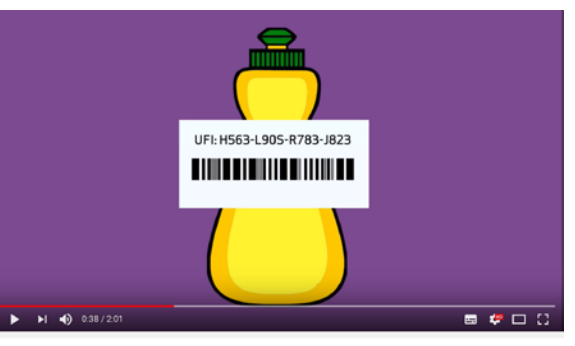

What is the UFI and what does it mean for your product labels?

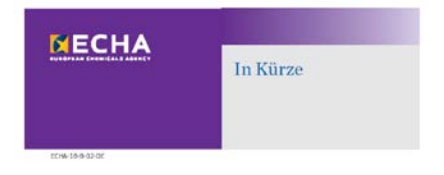

#### Der UFI und die Kennzeichnung **Ihrer Produkte**

Wichtige Informationen für Unternehmen, die im EWR gefährliche Gemische auf

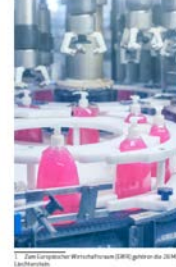

Ab 2020 wird auf Etikette

echa.europa.eu

# **Product information**

- **I** label elements
- packaging types (33)
- packaging sizes
- **use** 
	- consumer
	- **professional**
	- **nindustrial**
- **product category**

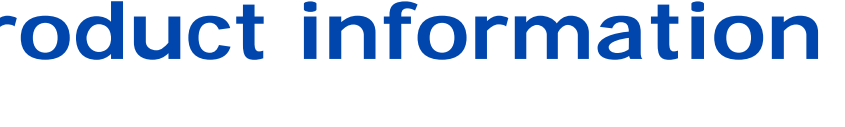

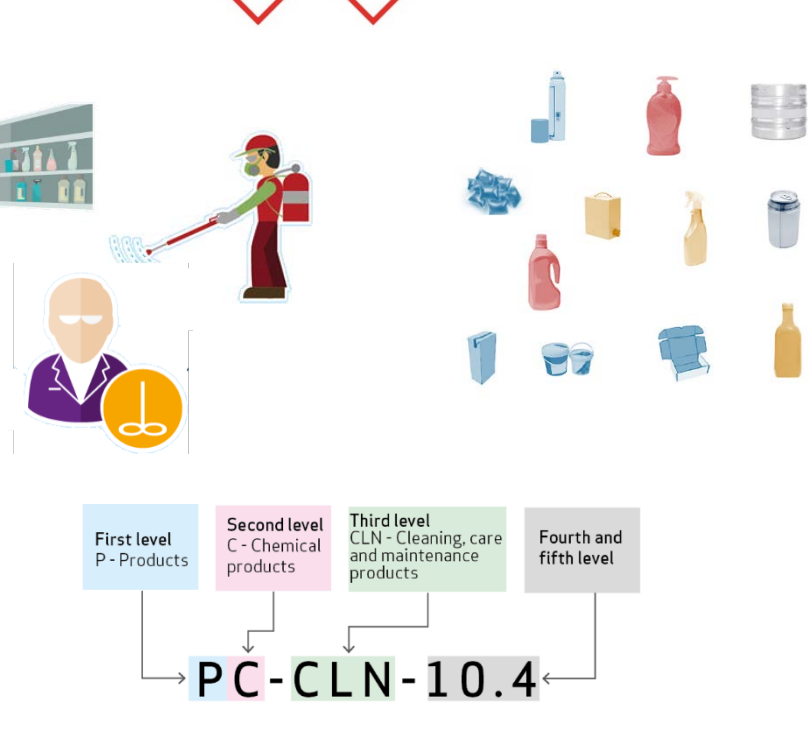

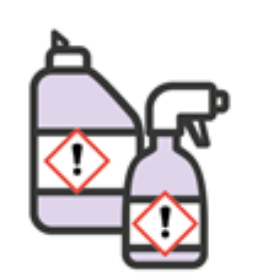

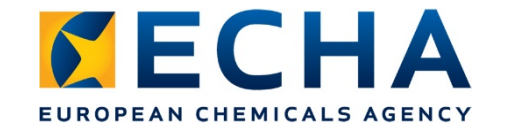

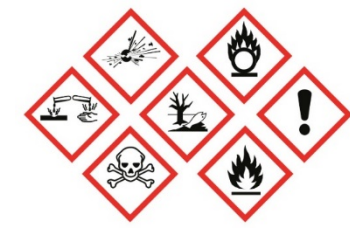

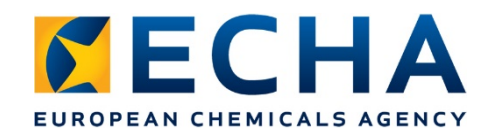

# **Regulatory guidance**

- Two consultation steps finished:
	- Partner expert group (PEG)
	- Forum (enforcement)
- CARACAL consultation underway
- Open issues e.g.:
	- Role of distributor
	- UFI on packaging/SDS
- Expected finalisation:
	- end of 2018
	- **translations early 2019**

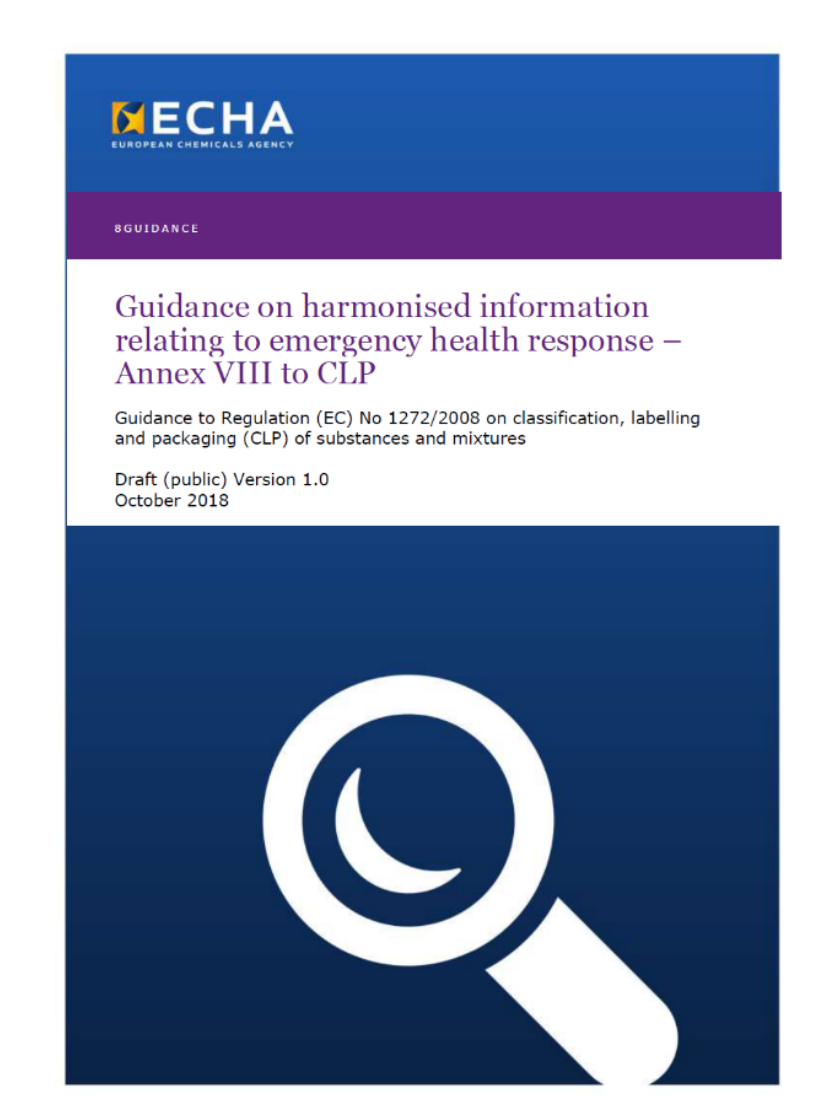

### **PCN dossier preparation and submission**

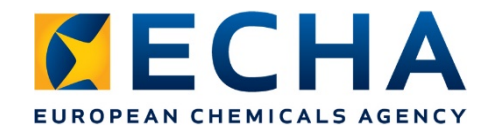

## **PCN dossier preparation and submission**

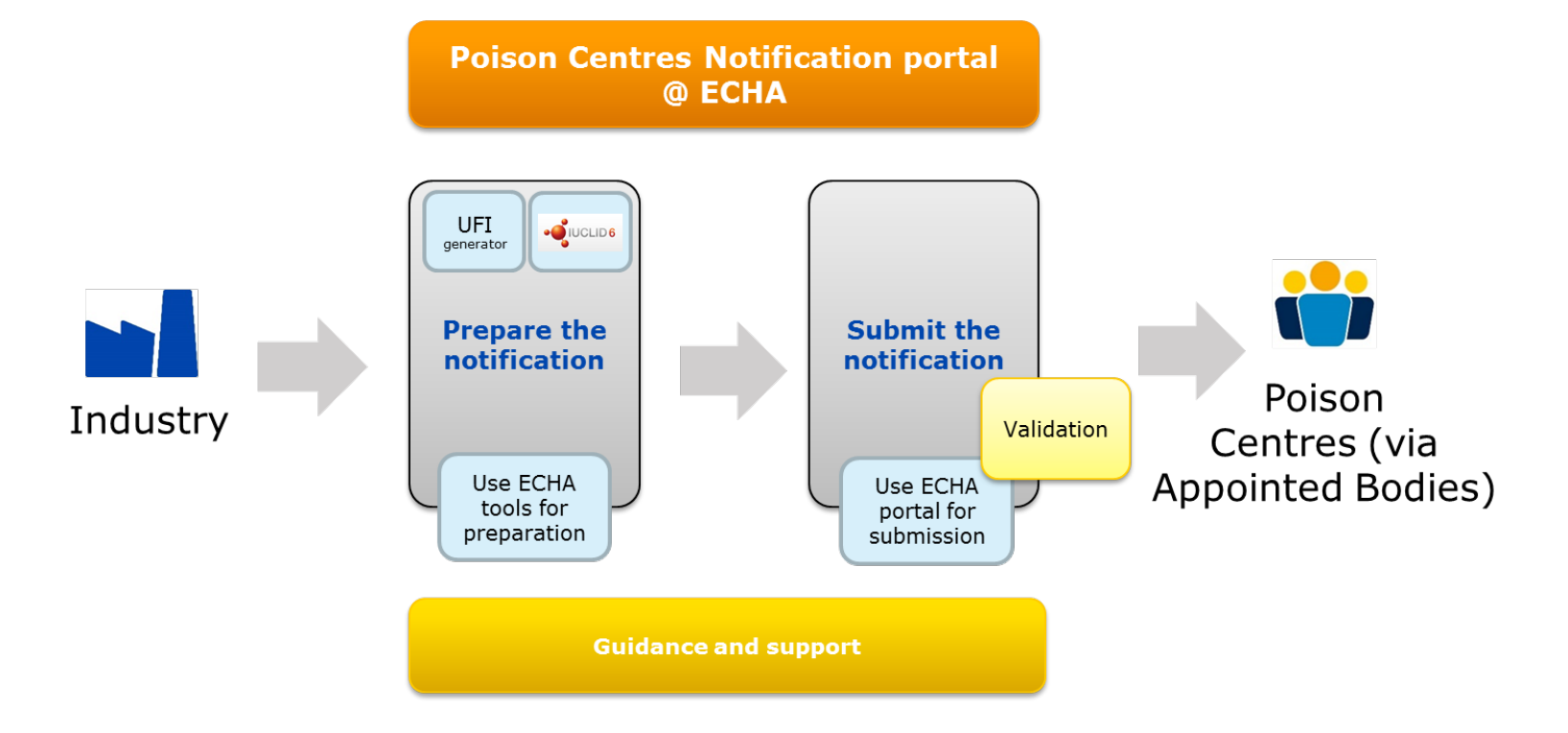

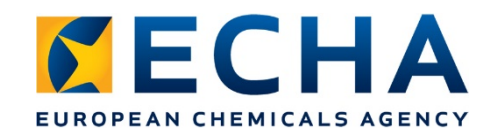

# **PCN format (i)**

- Published in April 2018
	- gives an overview of different components of PCN dossier
	- compatible with IUCLID 6
- Example PCN dossiers (.i6z) and their .pdf representation can be downloaded (for standard and group submissions)
- Pilot project performed to validate externally
- Validated version by end of 2018

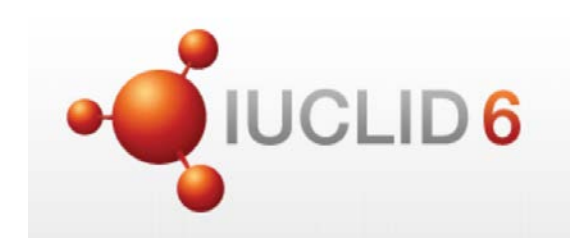

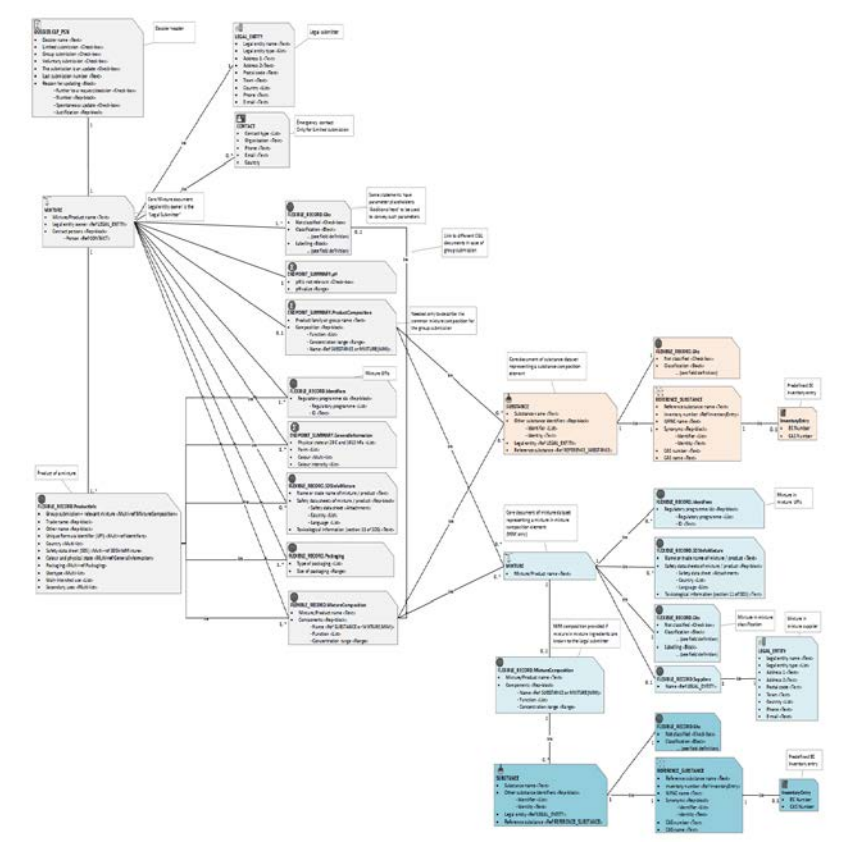

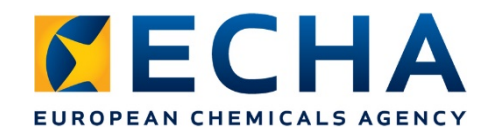

# **PCN format (ii)**

**Part A – Preparing a PCN dossier** 

XML content and the inner structure of the PCN format is explained in a simple manner avoiding technical details and jargon

 **Part B – Developer's Guide to IUCLID format**

The structure of the IUCLID 6 file is explained in order for developers to build other systems than IUCLID 6 which can generate this format

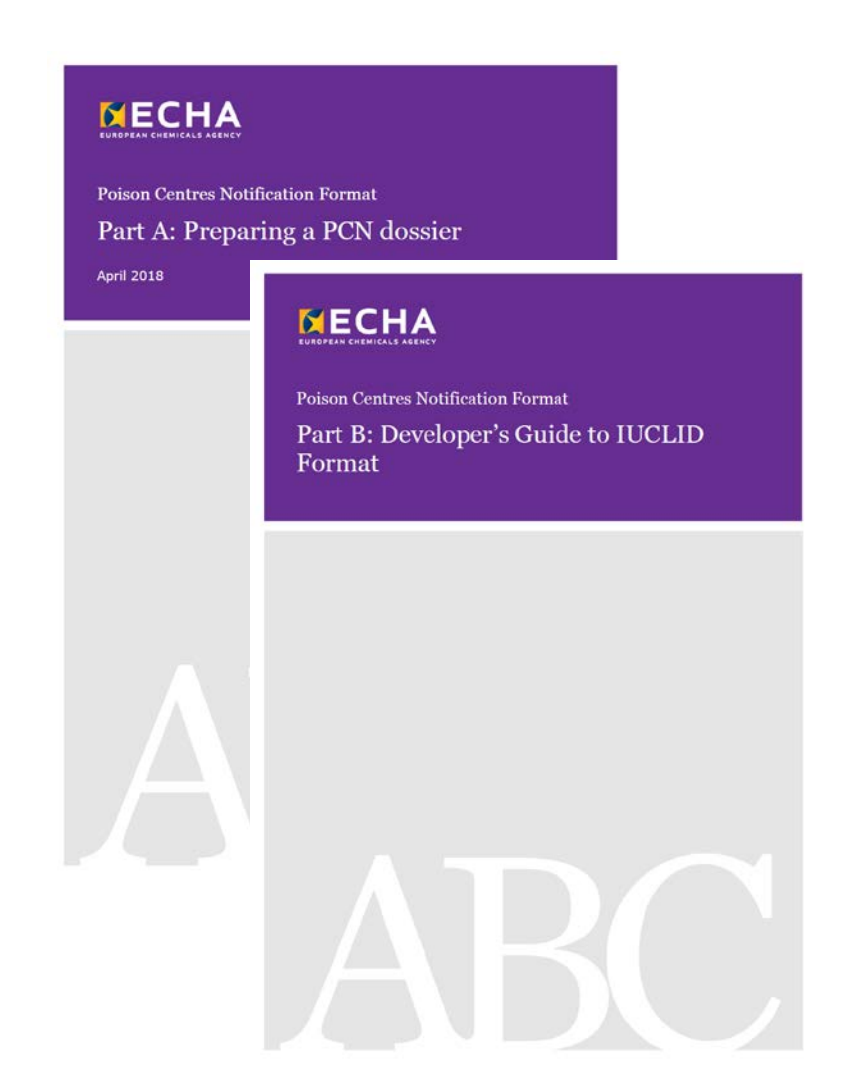

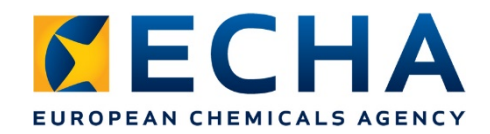

### **PCN dossier preparation and submission Local systems vs. central system**

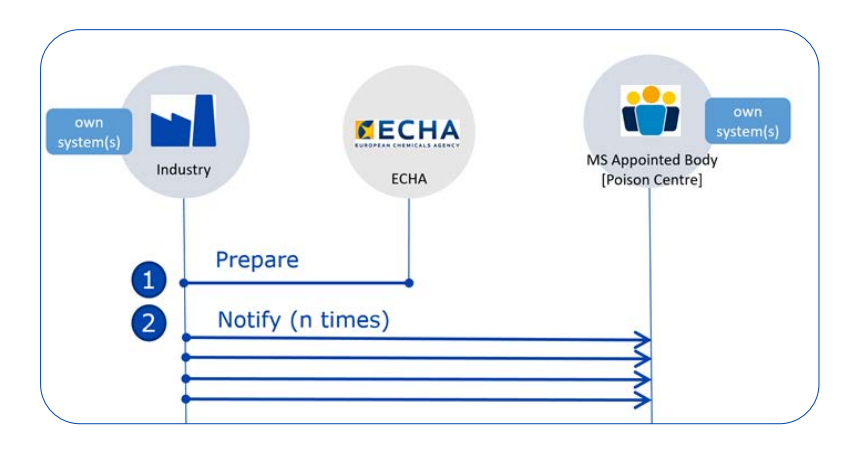

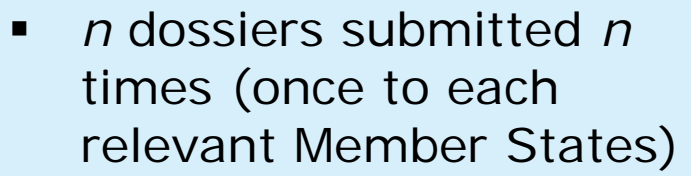

**submission modalities** determined by MS

*Note: not all MS will provide option of submitting via local systems*

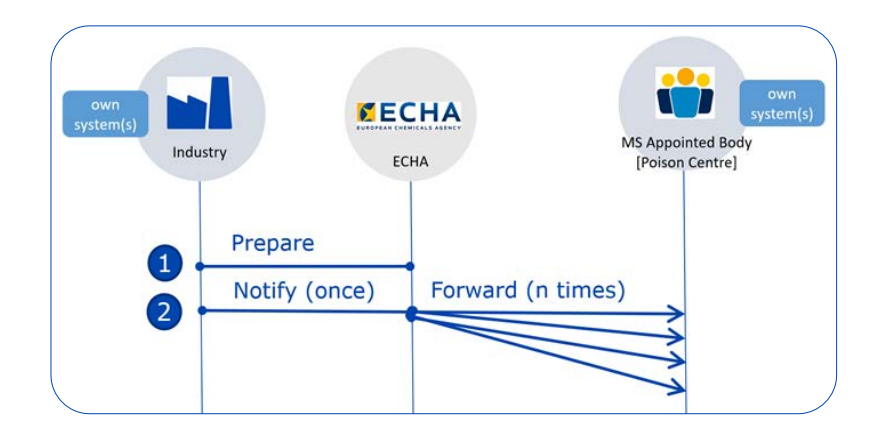

- one notification submitted once to ECHA
- notification dispatched to *n* relevant Member States by the central portal

*Note: so far all MS expressed acceptance for central system (even if in parallel to local)*

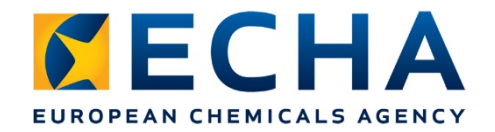

# **Ways to prepare and submit a PCN dossier at ECHA**

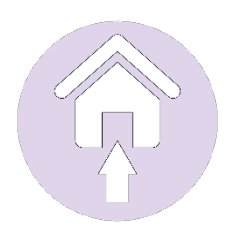

• Online through the portal

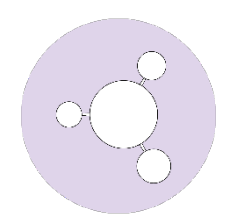

Offline using IUCLID

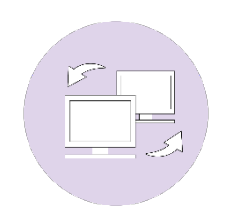

**System-to-system integration** 

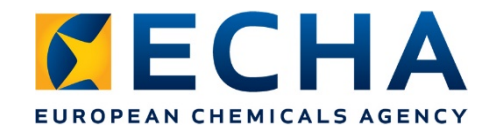

# **In Brief on IT tools**

### How to prepare and submit information to Poison Centres

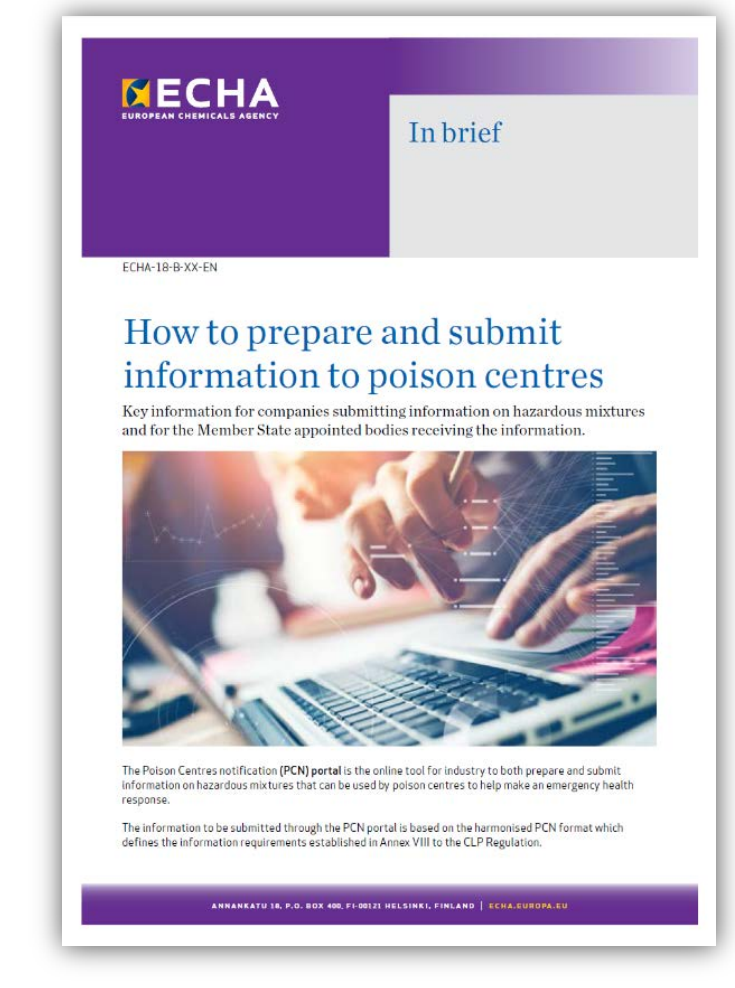

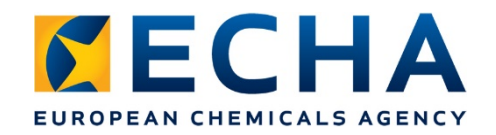

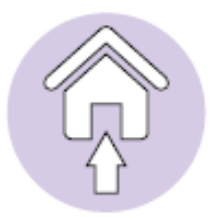

# **Guided dossier preparation tool online in the PCN portal**

- User friendly interface for manual entering of data
- **Guided dossier preparation with step by step** instructions
- **Submission directly in the PCN portal**
- **ECHA cloud service available to store dossiers**
- **Dossier validated before submission**
- **Support SMEs**

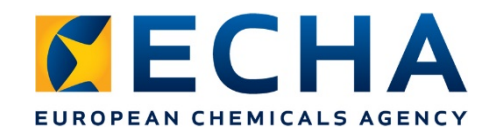

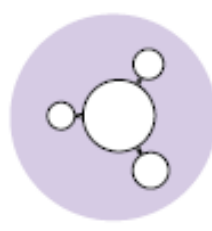

# **Offline preparation using IUCLID**

- More advanced option for companies preferring to enter data manually
- A specific PCN user interface available in IUCLID
- **IUCLID dossier can be uploaded to the portal or** through national submission systems
- **-** Dossier validated before submission (validation assistant)

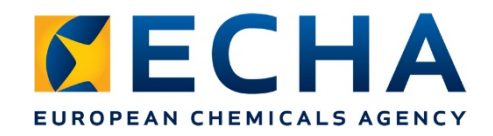

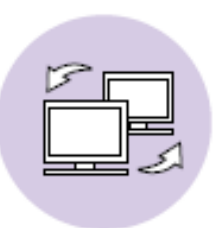

# **System-to-system integration**

- Most advanced dossier preparation and submission method
- Companies directly prepare dossier in PCN format in their own systems
- **Submission through automatic transfer to the** PCN portal
- **Supports companies with large portfolios**
- Validations only possible after submission

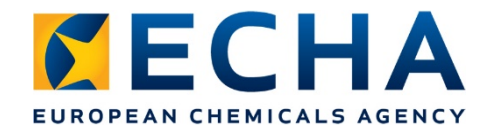

# **PCN portal user interface (UI)**

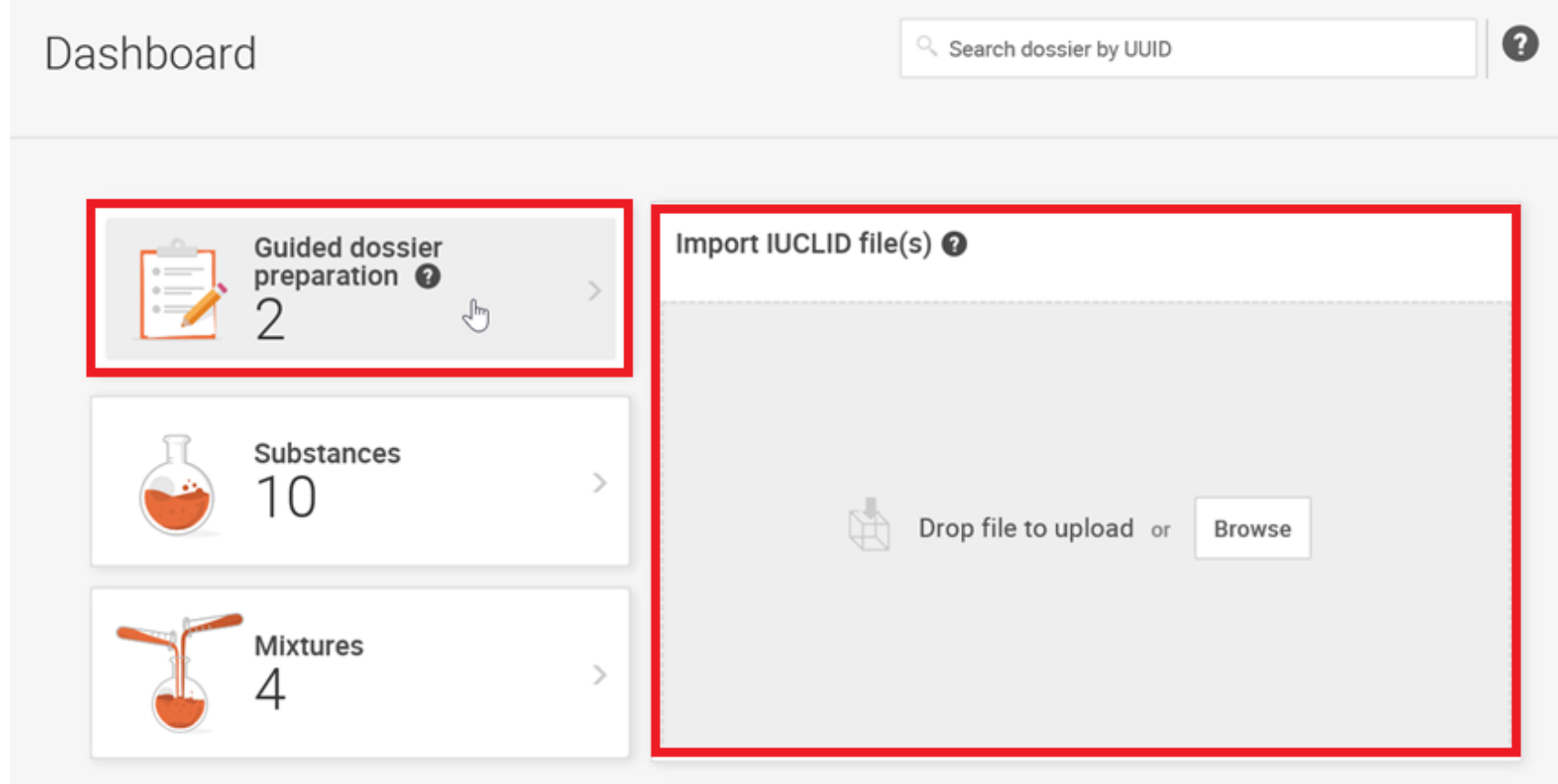

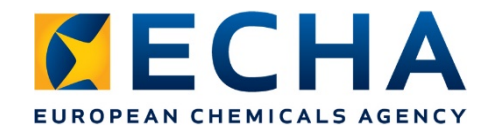

# **Guided dossier preparation tool**

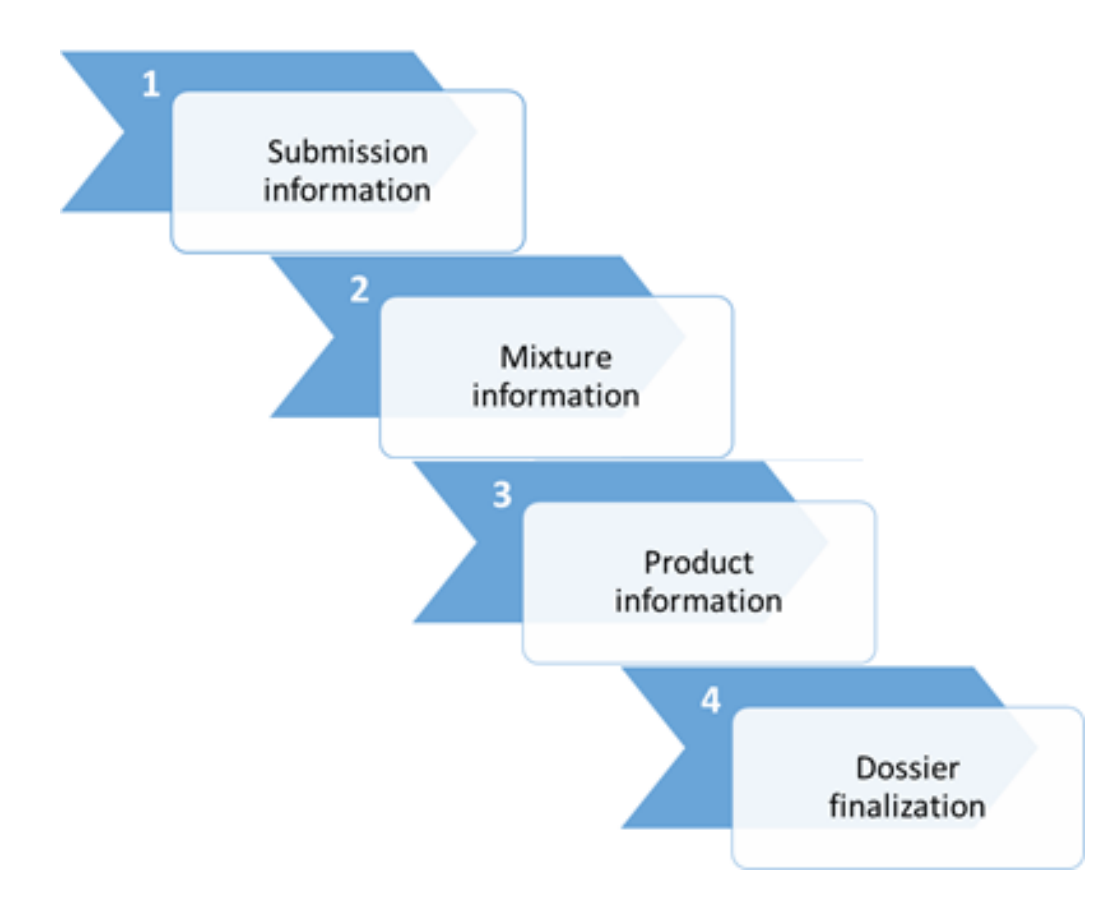

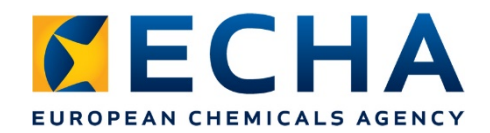

# **PCN portal UI – Mixture information**

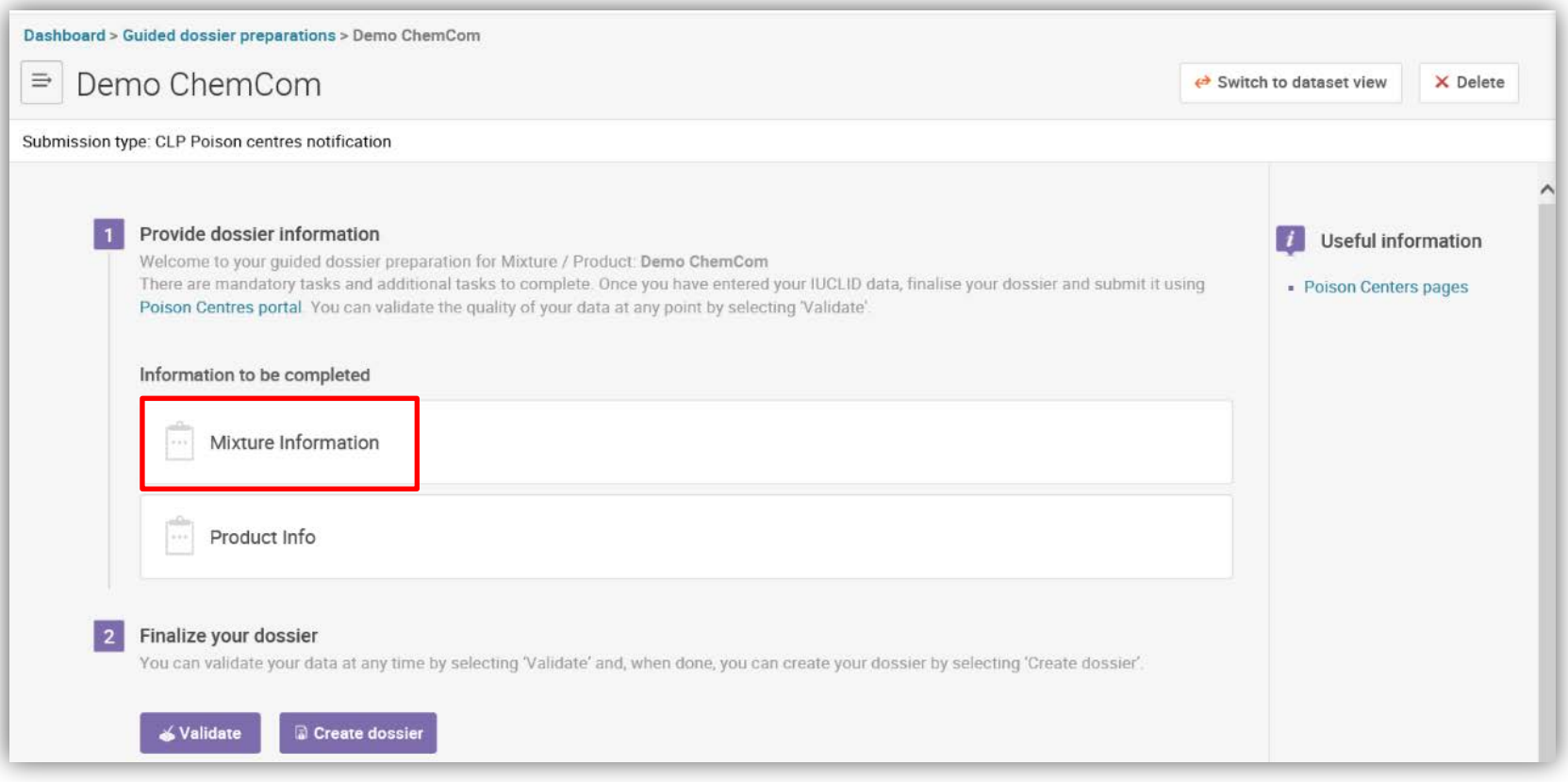

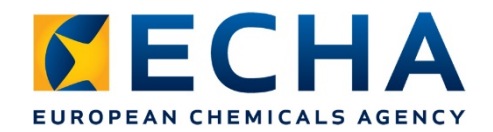

## **Online tool - Mixture information**

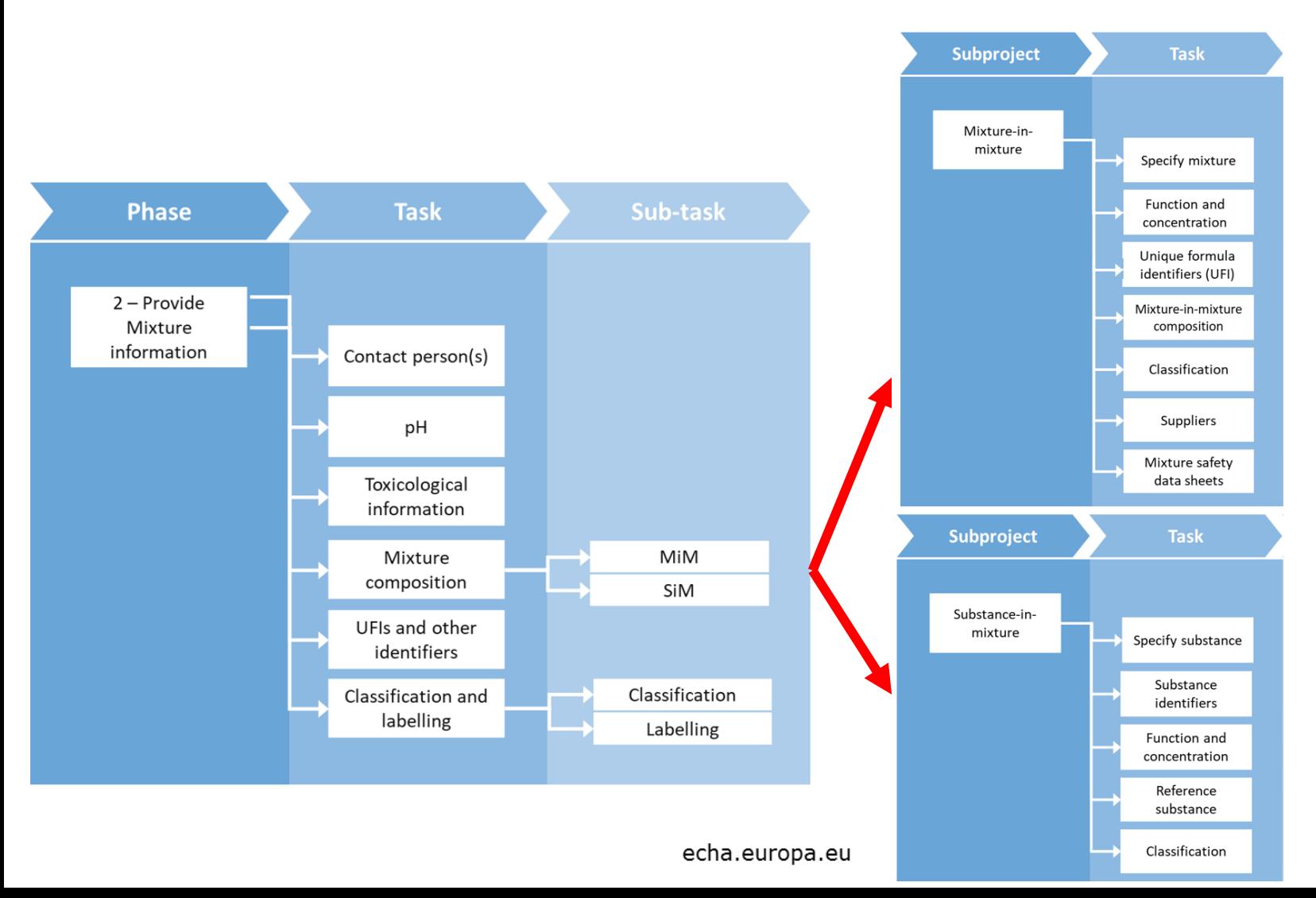

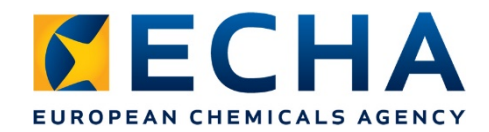

#### **Online tool - Mixture information (user interface)**

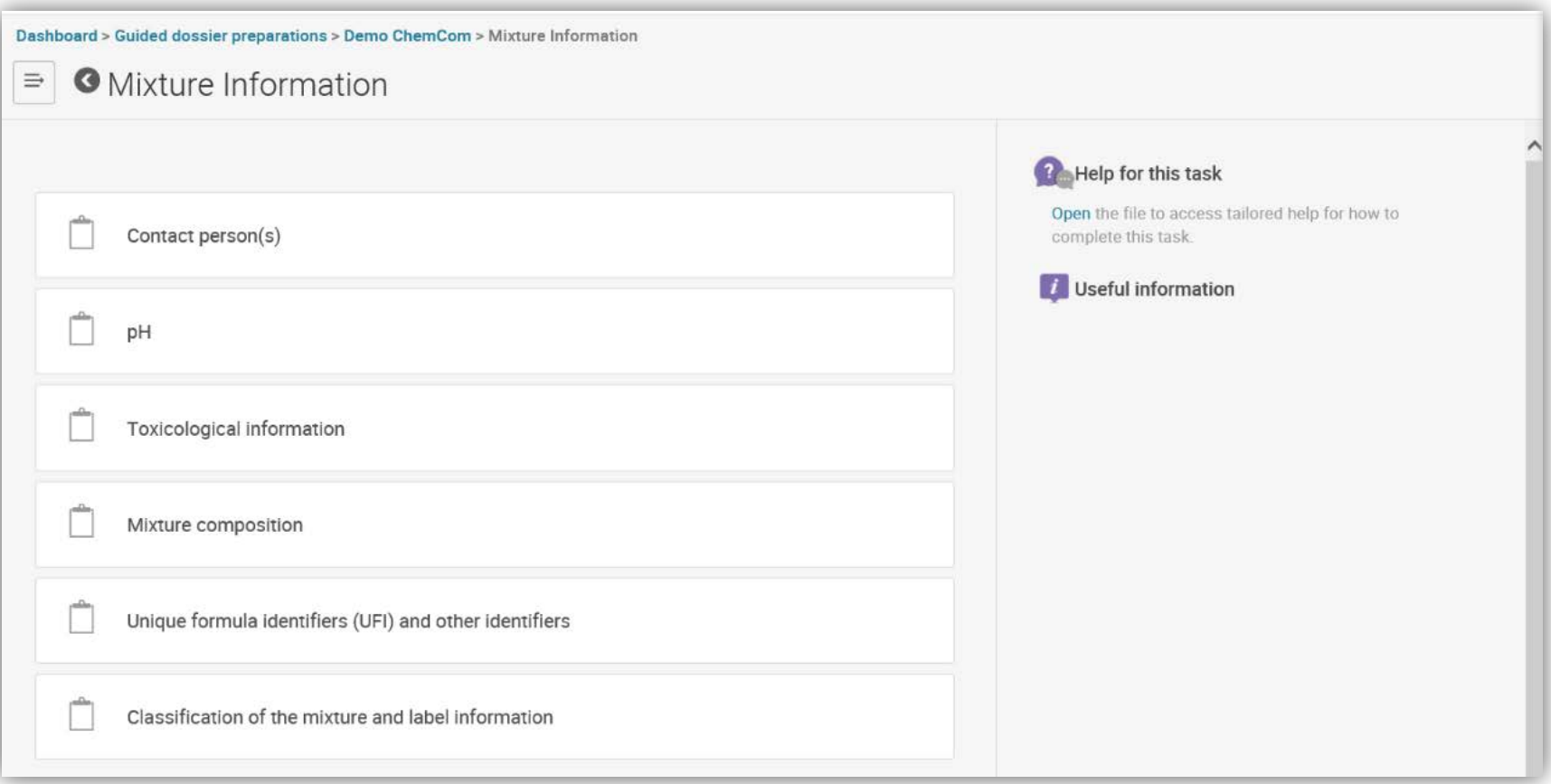

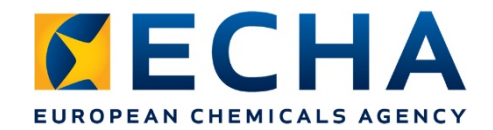

# **Mixture information UI - pH**

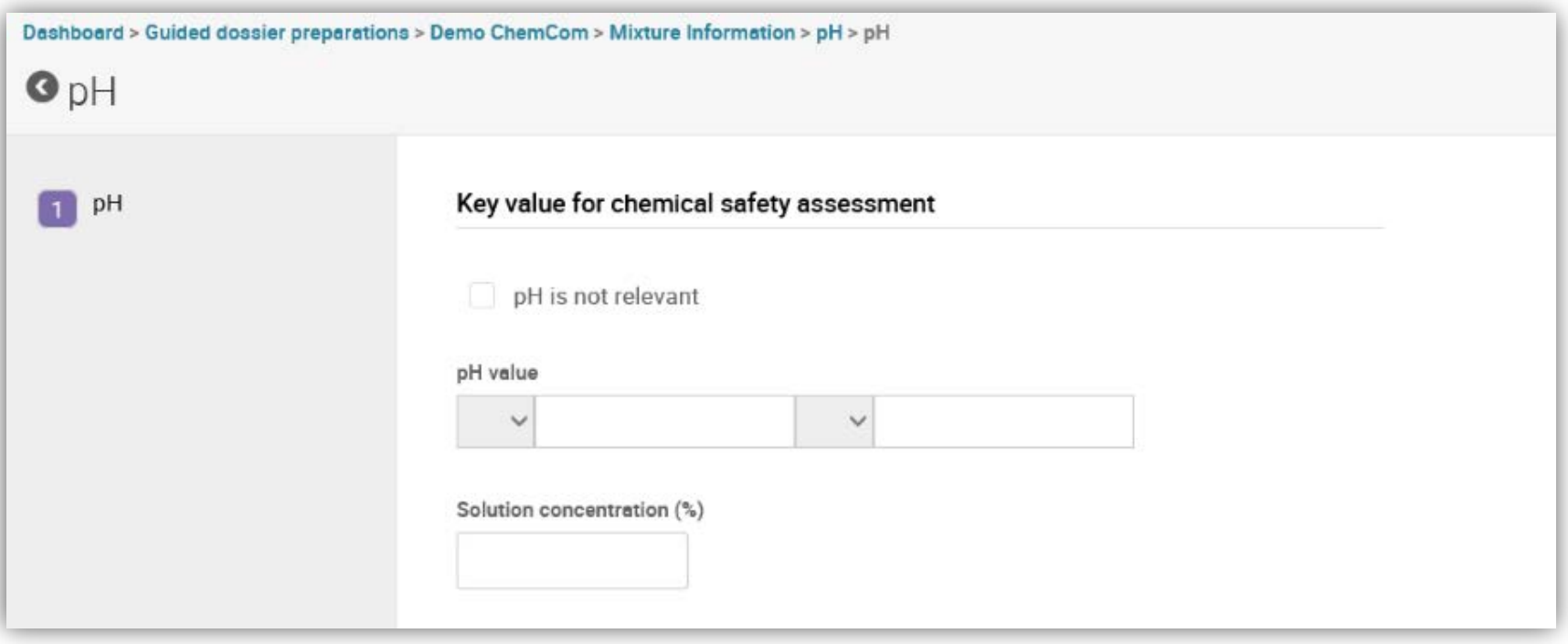

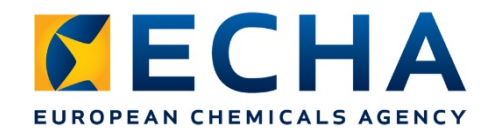

### **Mixture information UI – C&L**

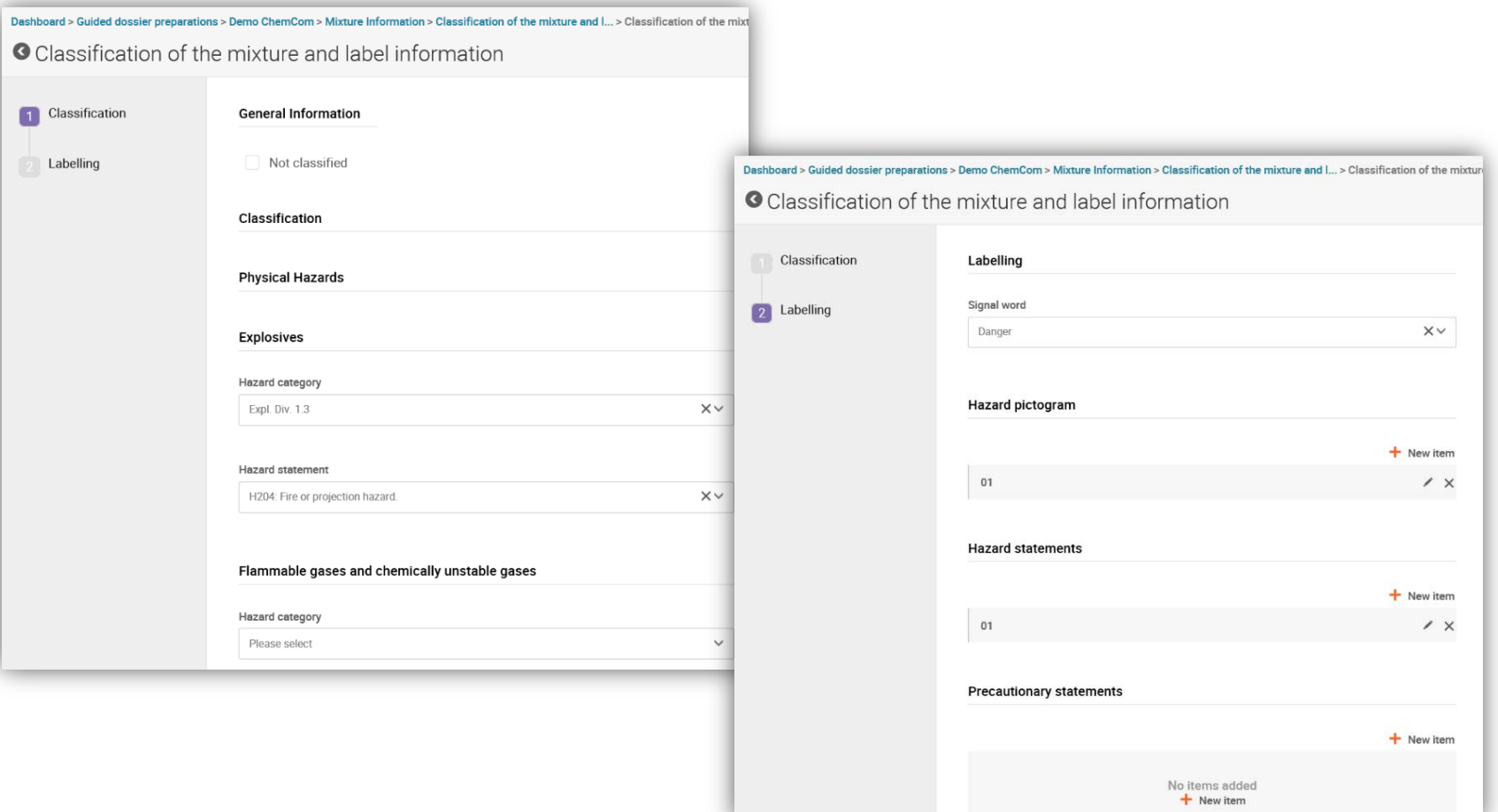

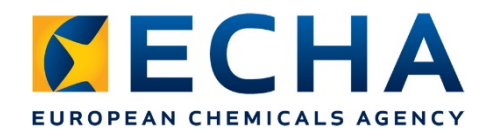

# **PCN portal UI – Product information**

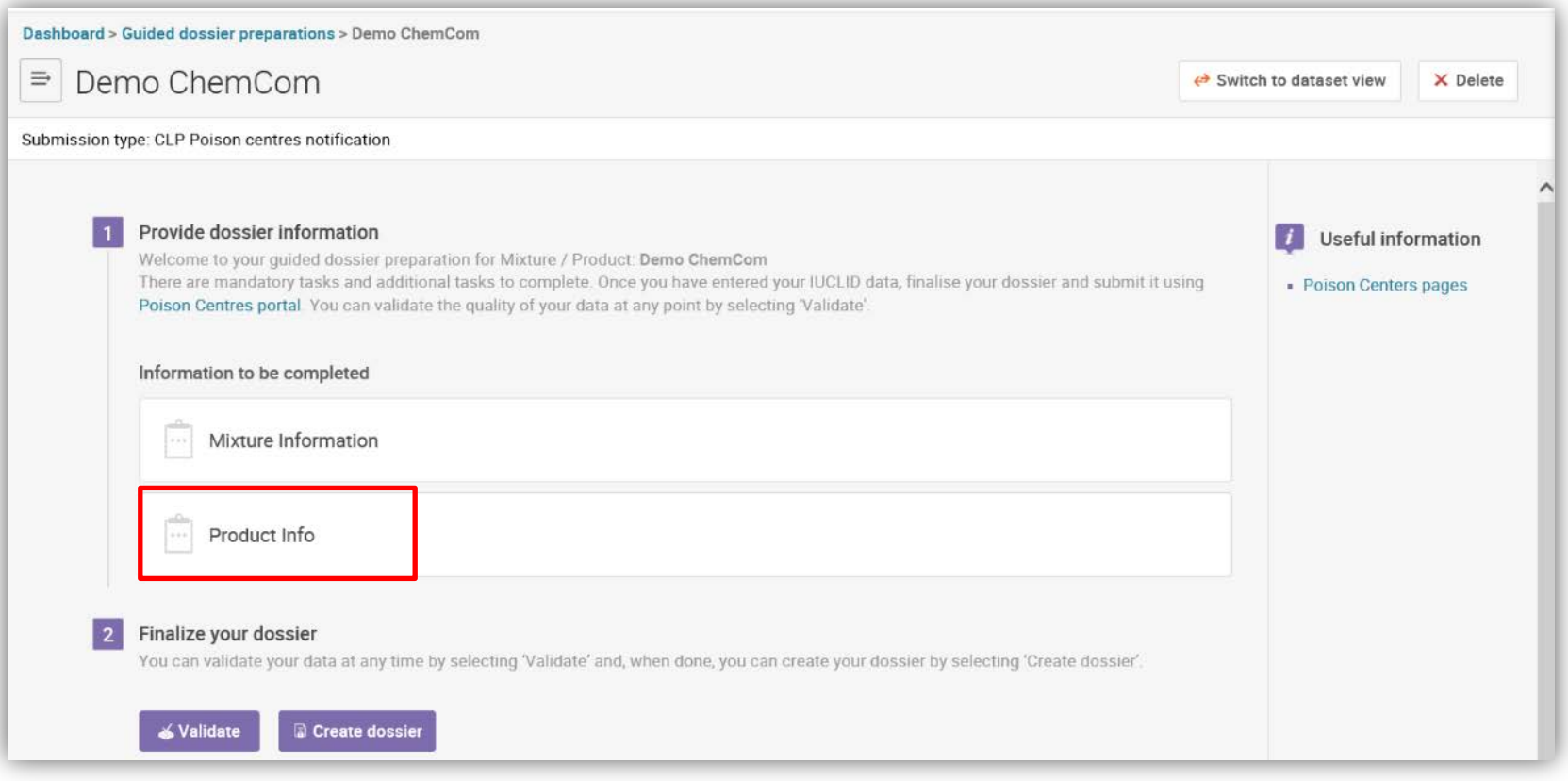

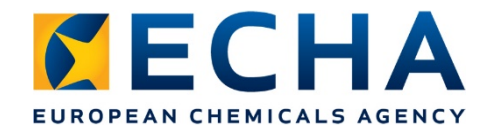

## **Online tool - Product information**

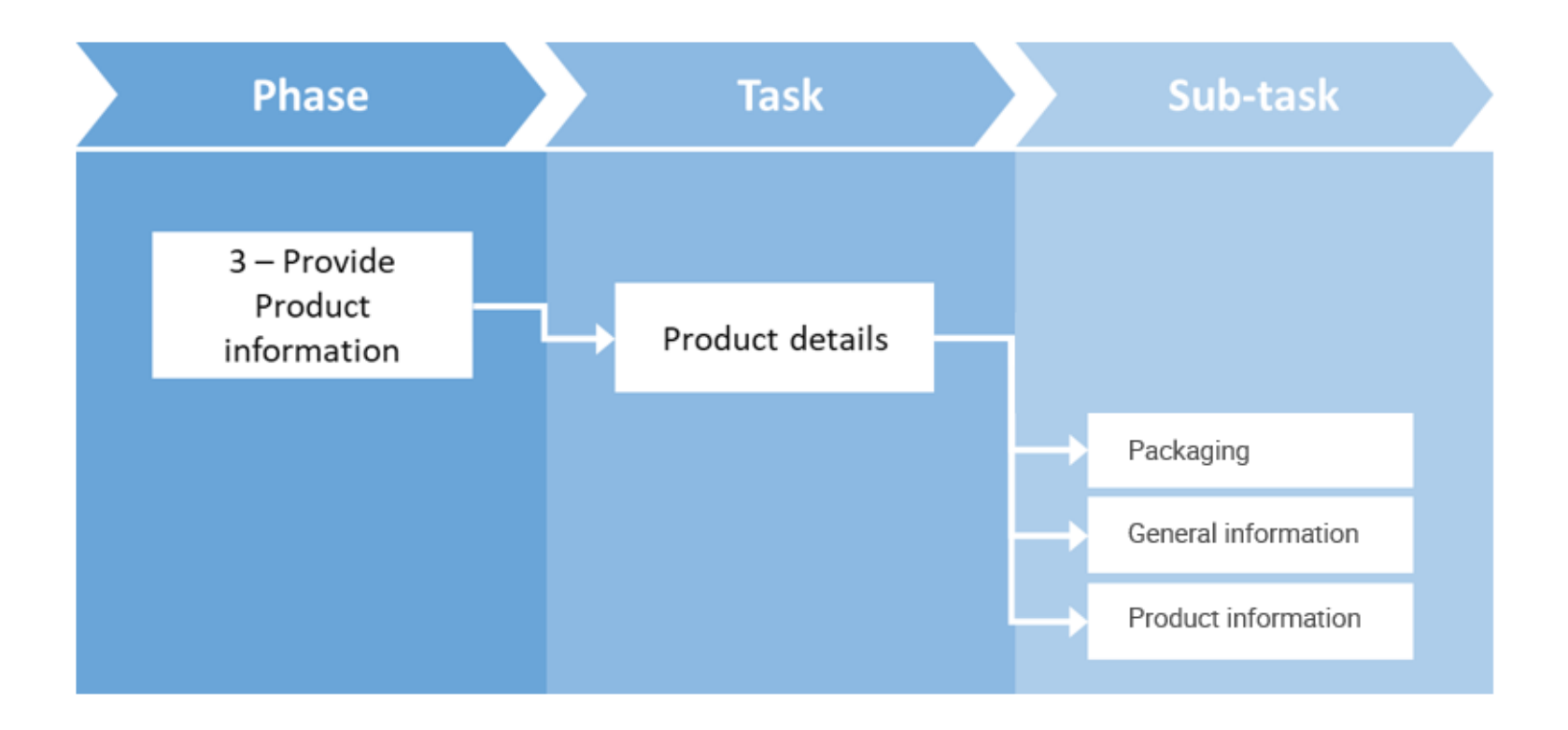

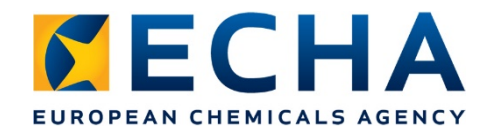

#### **Online tool - Product information (user interface)**

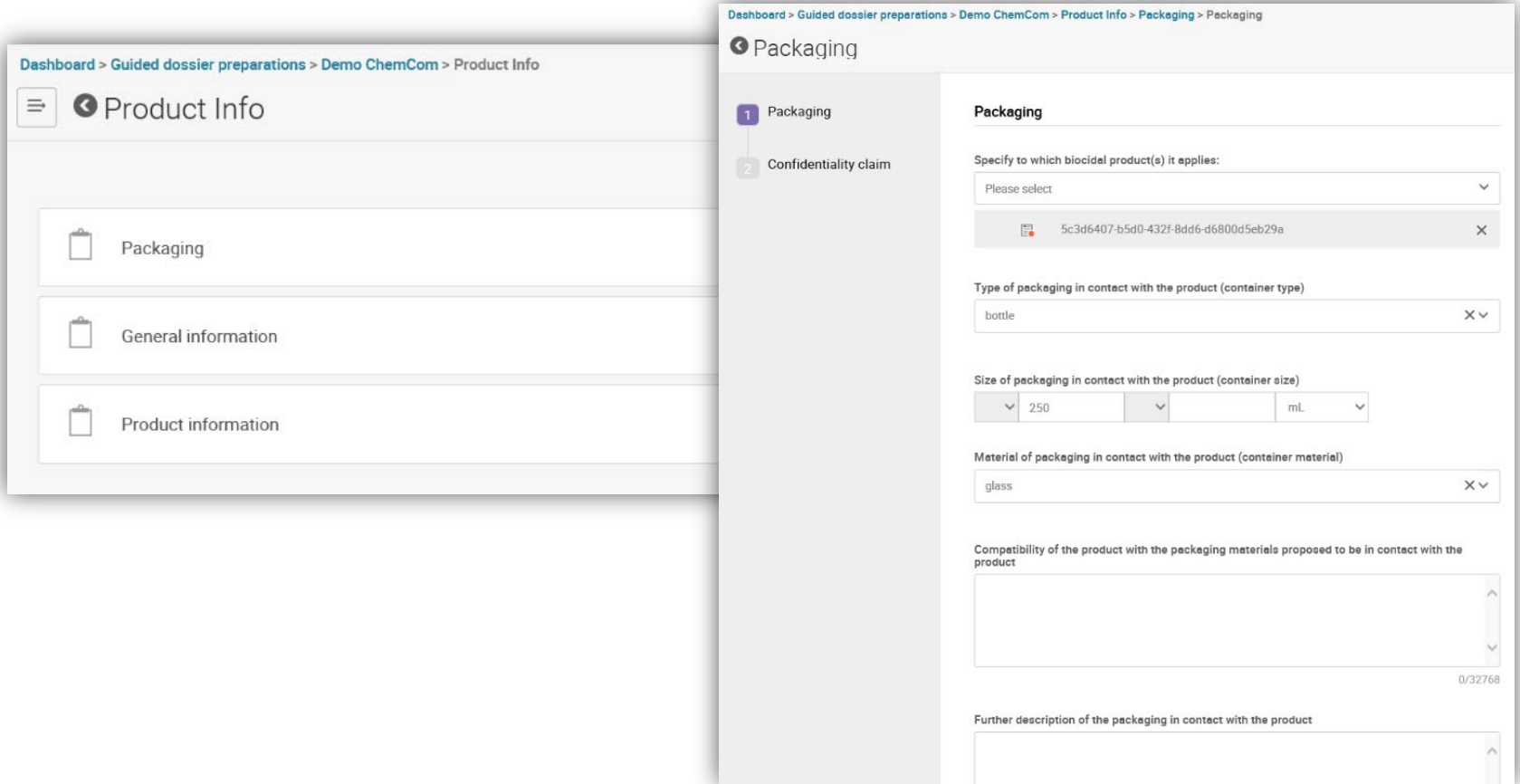

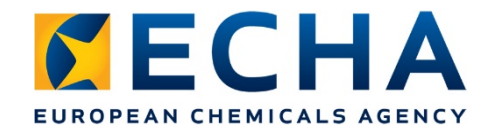

## **Online tool – Dossier finalisation**

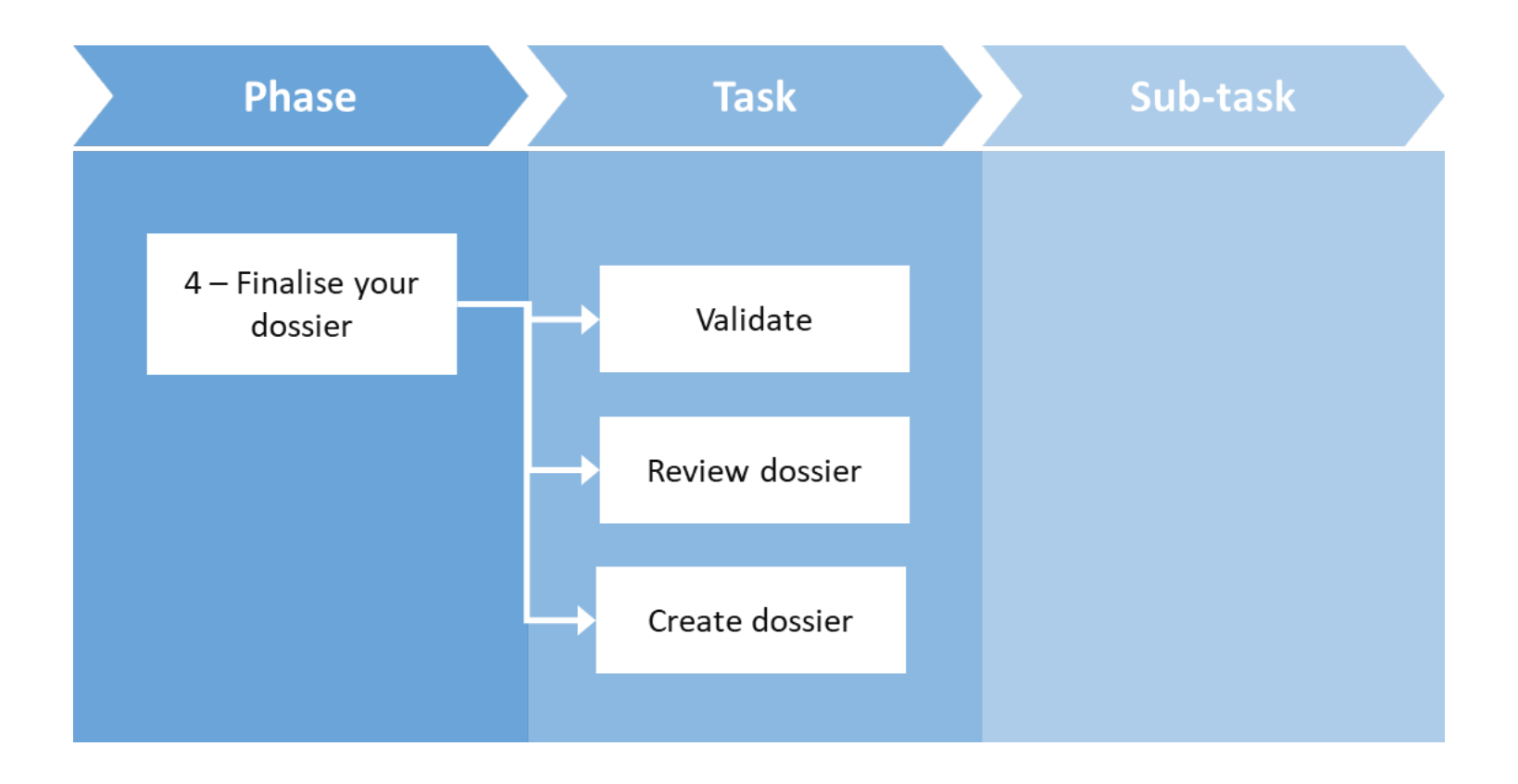

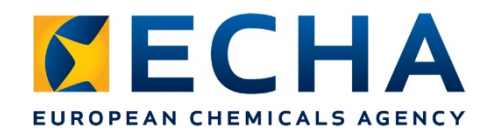

## **Online tool – Dossier validation**

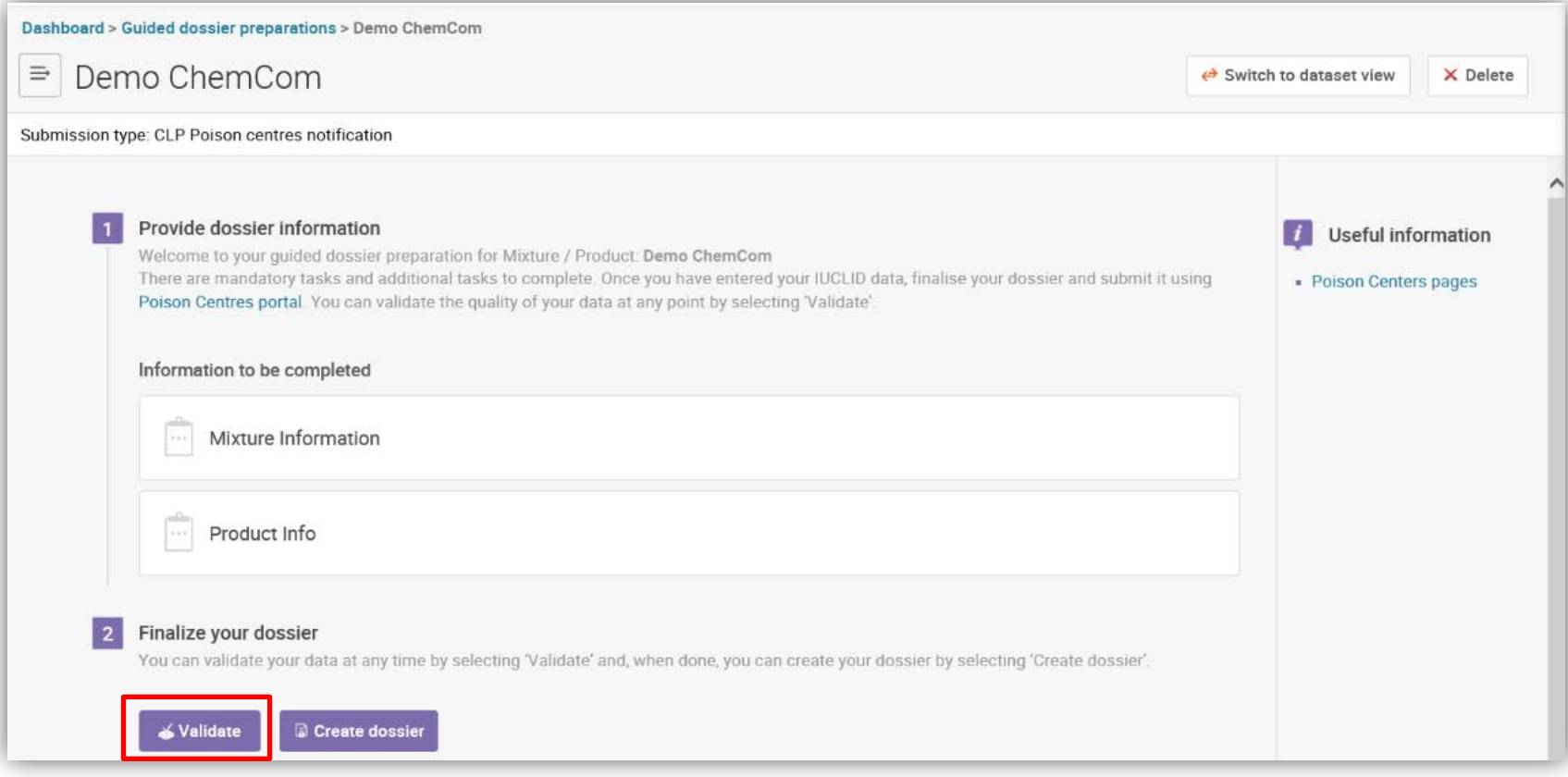

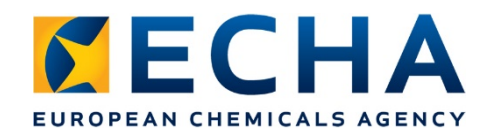

Provide dossier information Welcome to your project page for entity:

**Test Mixture** 

# **Validations**

The project guides you through your Poison Centers your dossier and submit it. You can validate the qua

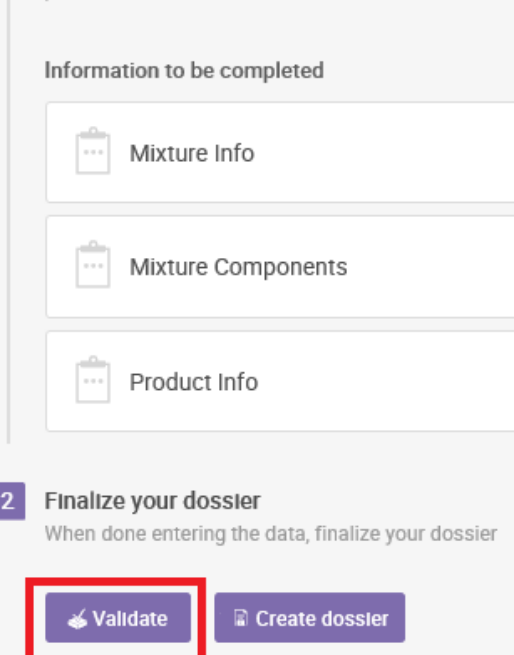

- **Presence of information** 
	- No empty fields
- Consistency of information
	- **Elimited submission only for** industrial use only mixtures
- Accuracy/quality of information
	- $\bullet$  pH in range -3 to  $+15$  only

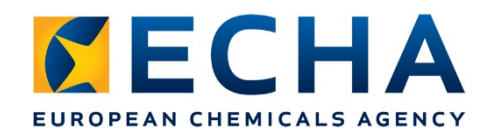

# **Validation report**

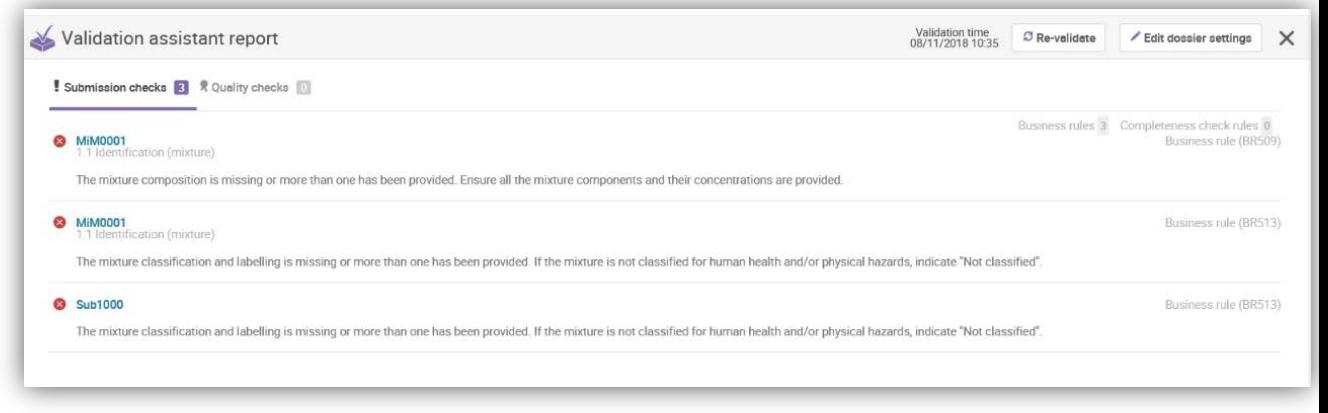

- **Failures** inform that dossier will fail at submission if deficiencies not fixed
- **Warnings** inform that there 'may' be issues but submission will not fail (instead a Member State will be informed)

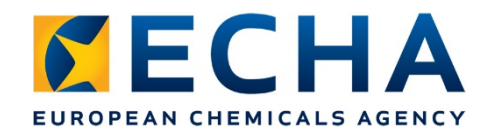

## **Online tool – Dossier creation**

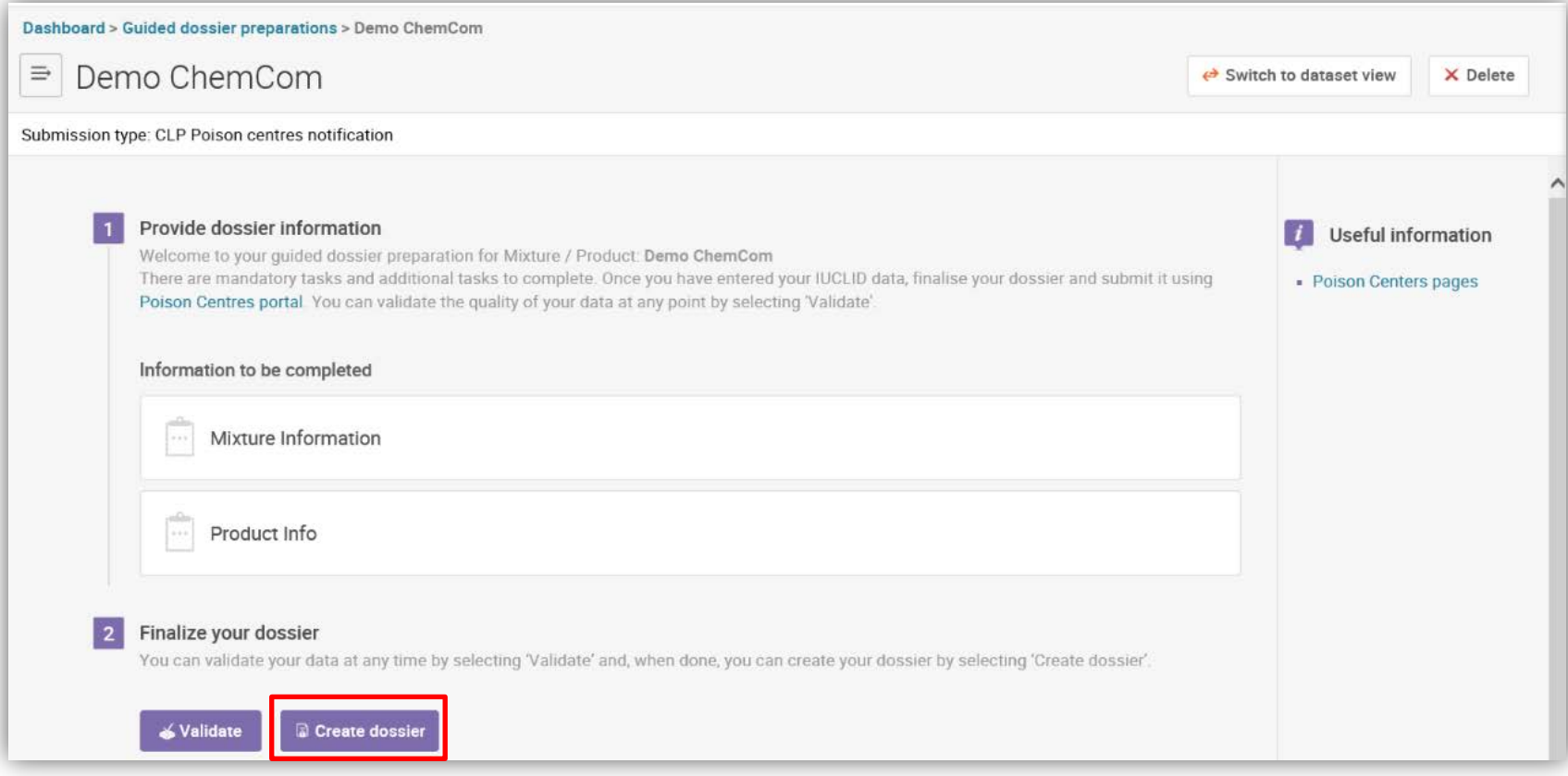

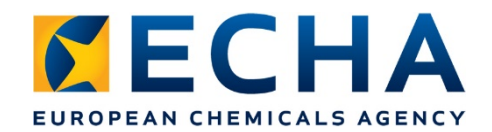

## **Online tool – Dossier creation**

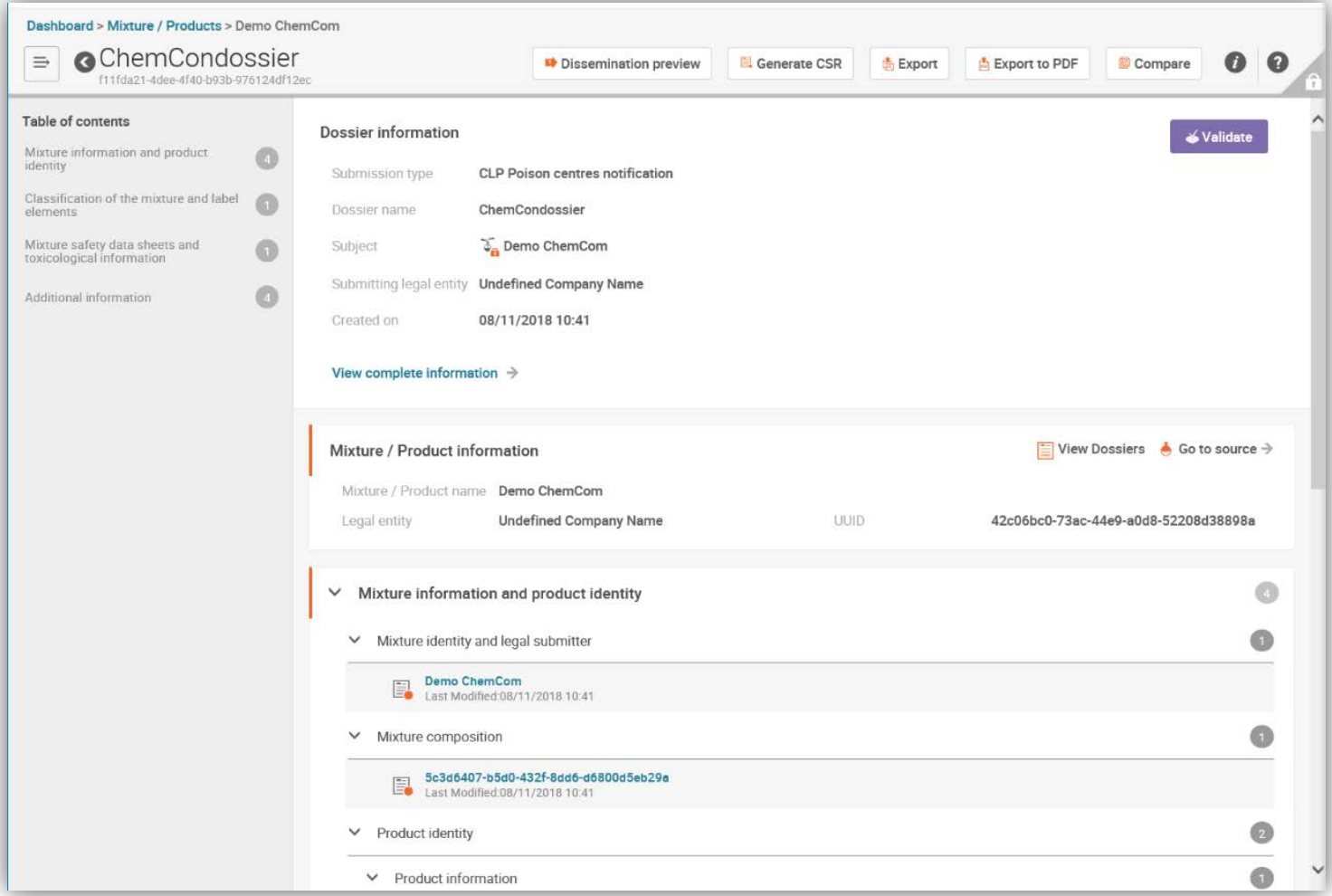

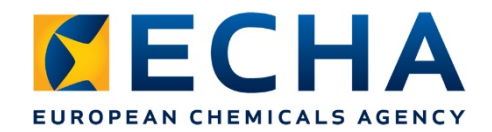

# **PCN dossier submission (i)**

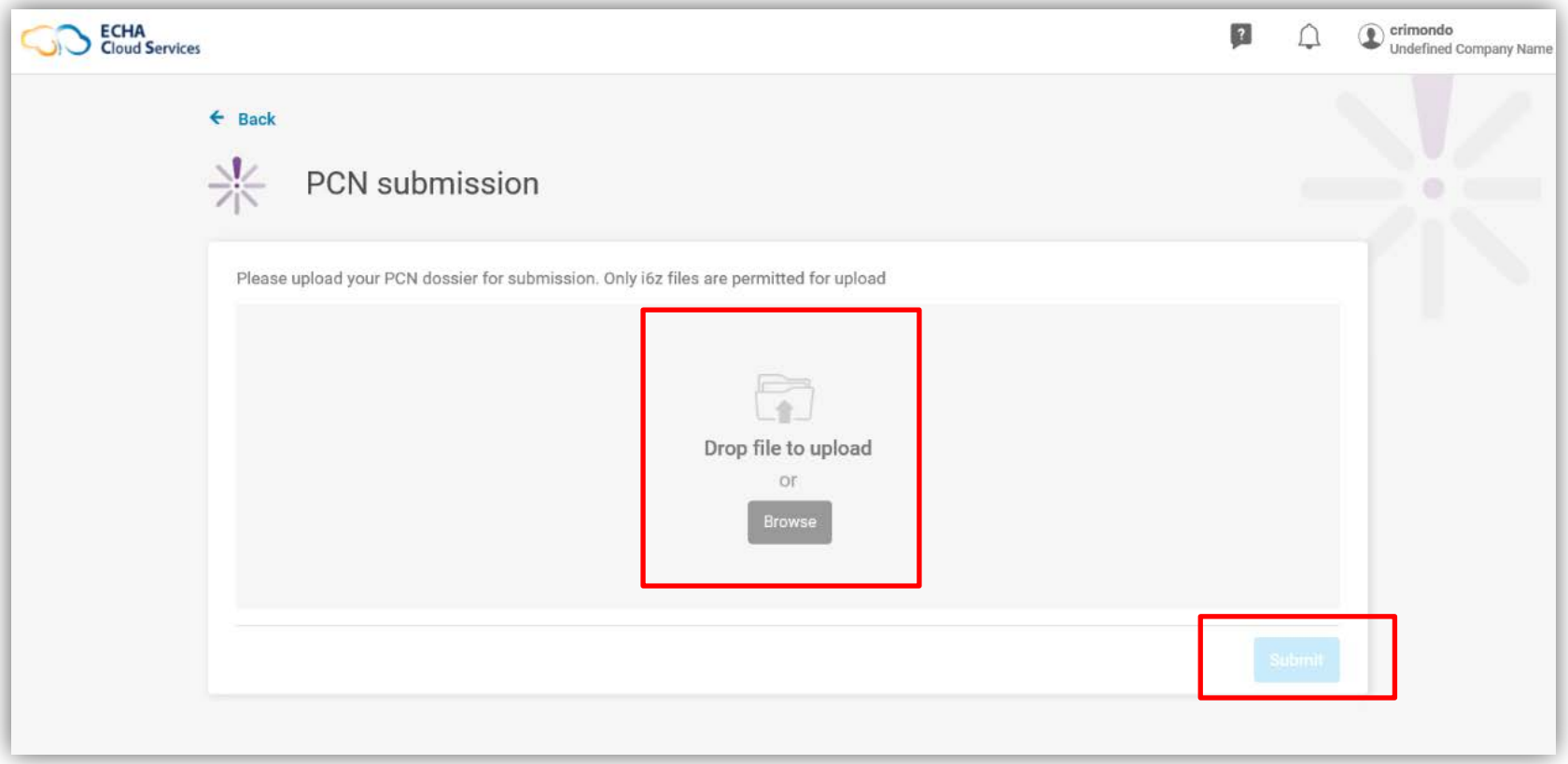

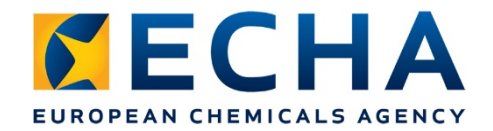

# **PCN dossier submission (ii)**

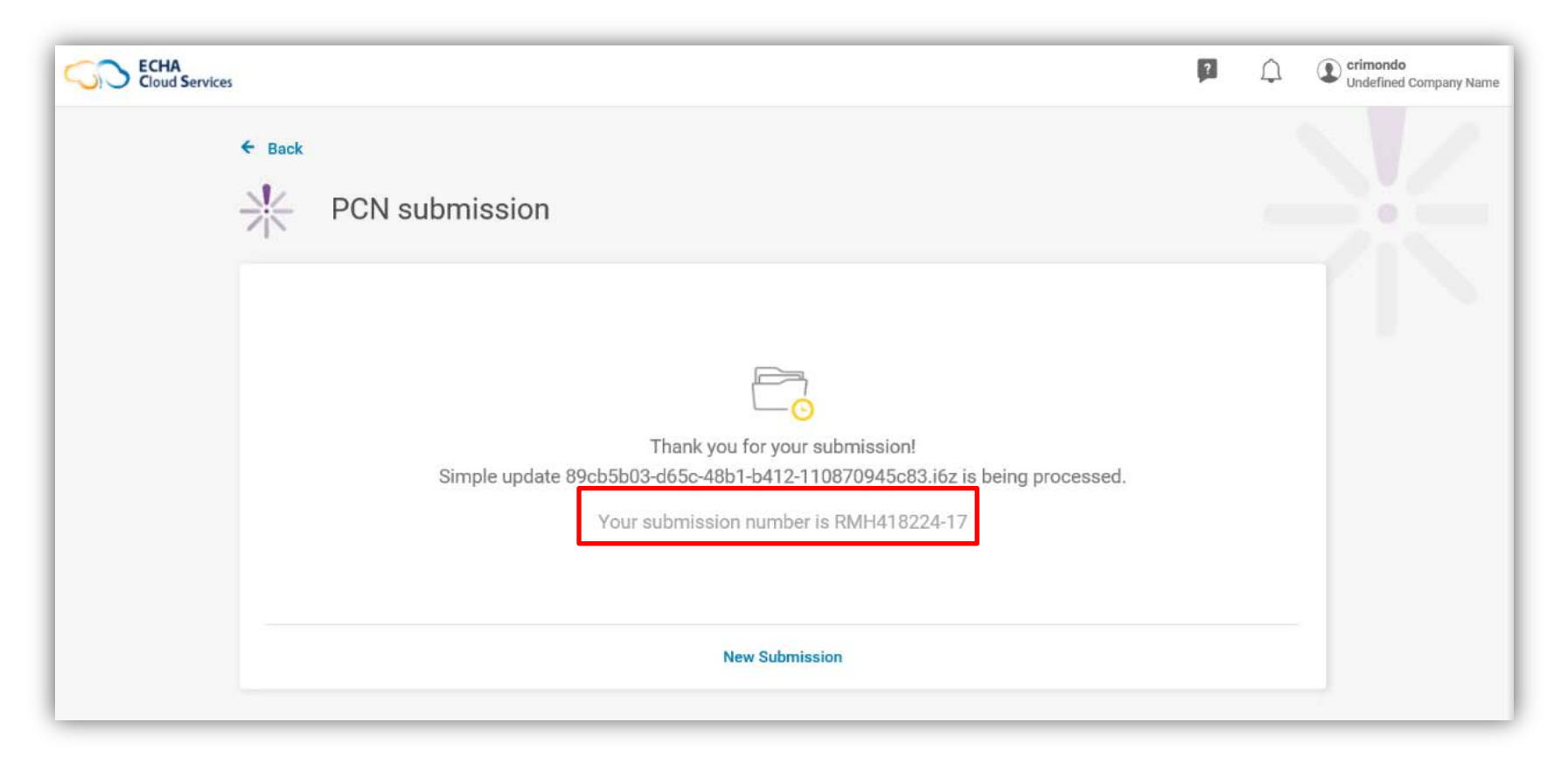

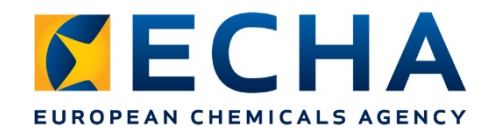

# **PCN submission report (i)**

- **Submission** status
- **Dossier** information
- **Recipients**
- **History of the** submission

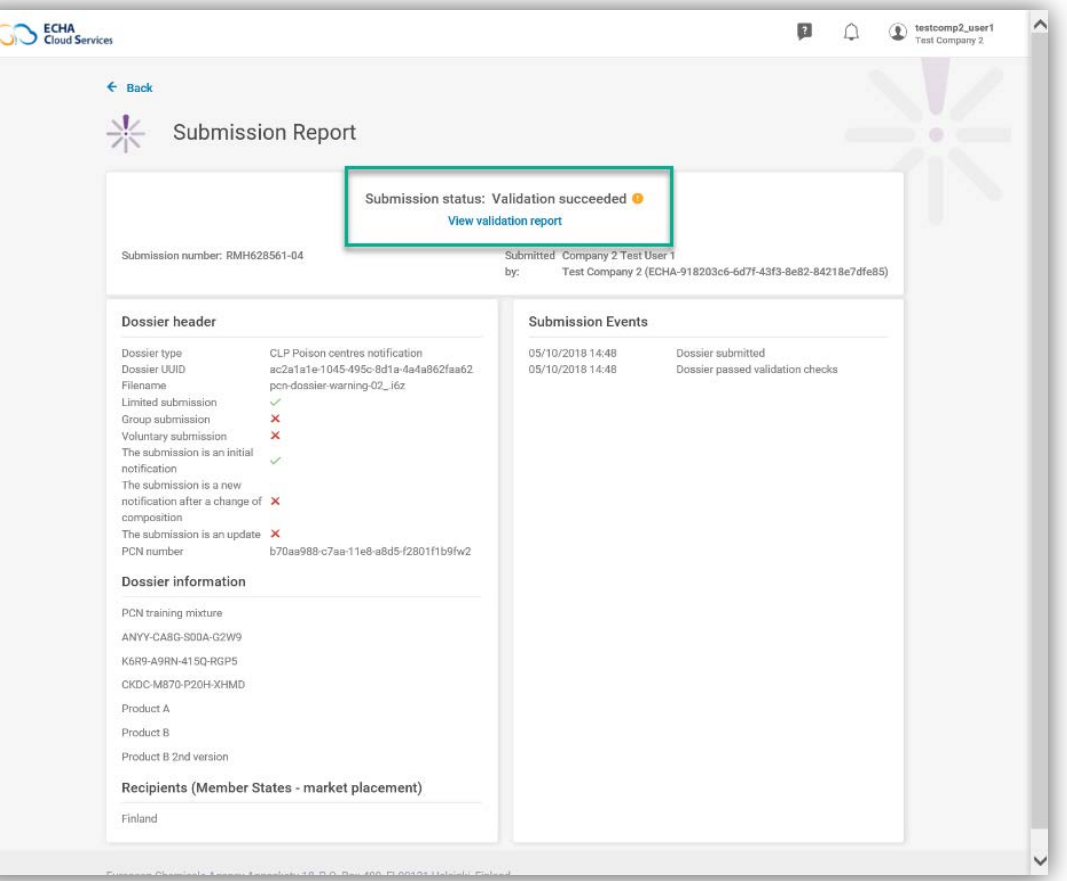

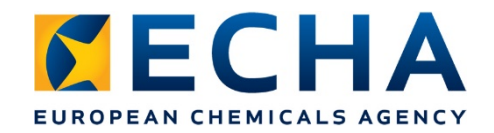

# **PCN submission report (ii)**

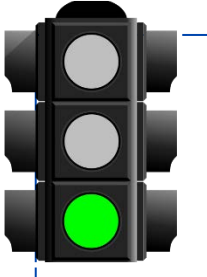

#### **Pass**

- Assigned a 'successful' submission number
- Dispatched / made available to MS

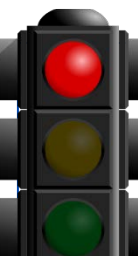

#### **Fail**

- Report listing deficiencies
- New submission must be made

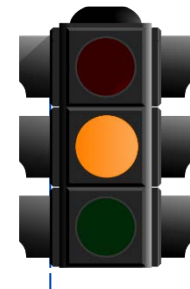

#### **Pass with warnings**

- Report to industry user listing potential deficiencies
- Report to MS for their consideration

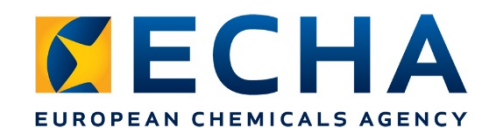

# **PCN submission report (iii)**

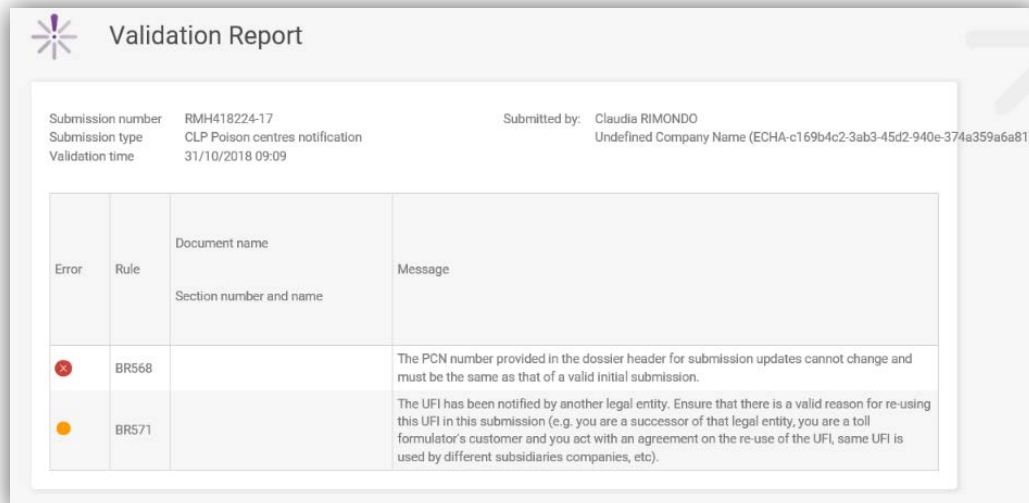

- **Repeating checks of validation assistant**
- **Performing additional checks** 
	- Virus scan
	- **Format conformity**
	- Checks against database:
		- **If UFI of Mixture-in-Mixture (MiM) already notified**
		- **Updates:** 
			- **If initial submission exists**
			- **If UFI changes when composition changes**

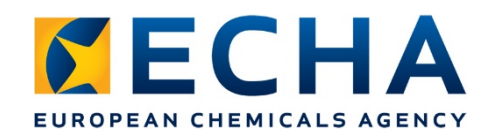

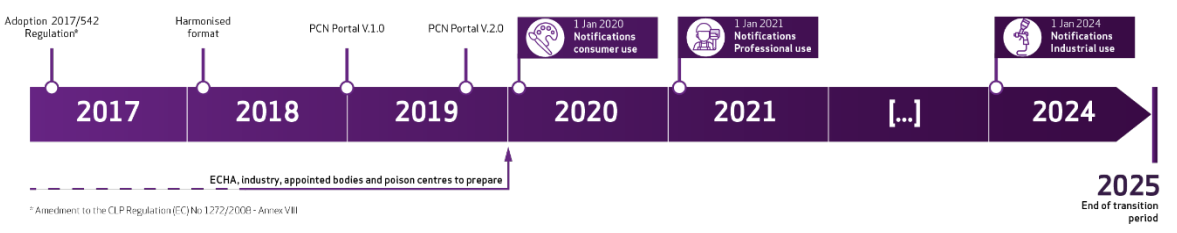

# **PCN portal development**

#### **Version 1 – March/April**

- Focus on industry
	- Online tool
	- 'Offline' upload

### **Version 2 – November**

- **F** Focus on industry
	- **Bulk upload**
	- System-to-system
	- Multilingual interface
	- Online help

- **Focus on Member States** 
	- Download mechanism
	- Security model
- **Focus on Member States** 
	- Dispatch mechanism
	- Searchable database

### **More information**

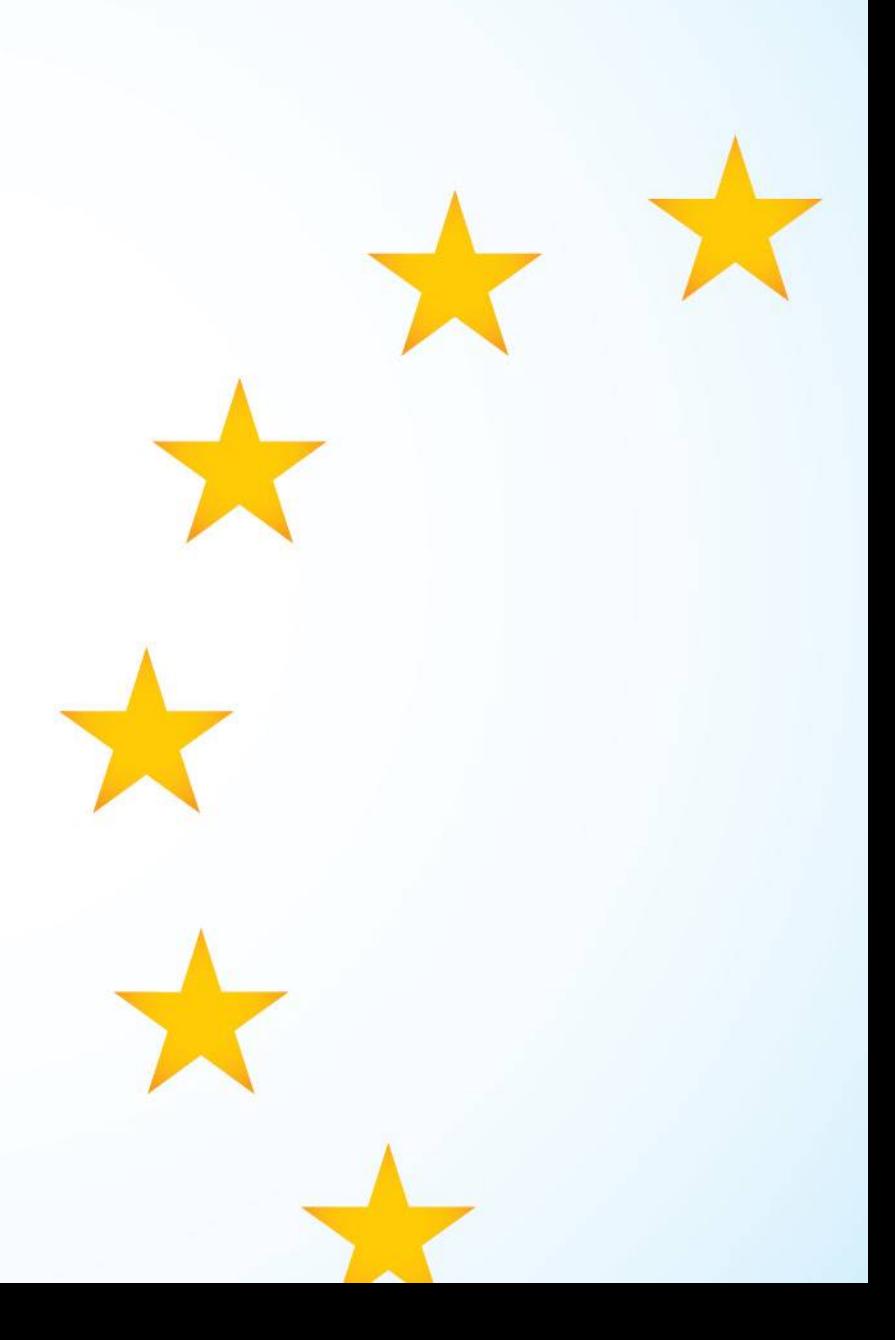

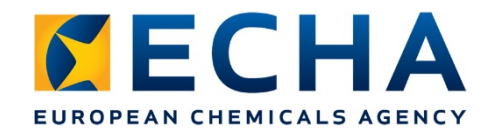

## **7 Schritte für die Industrie**

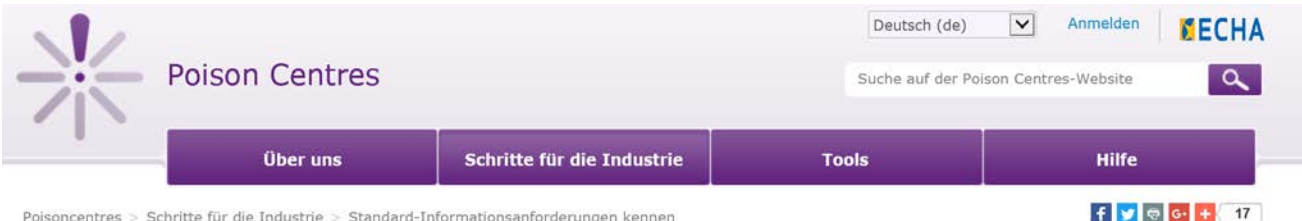

Poisoncentres > Schritte für die Industrie > Standard-Informationsanforderungen kennen

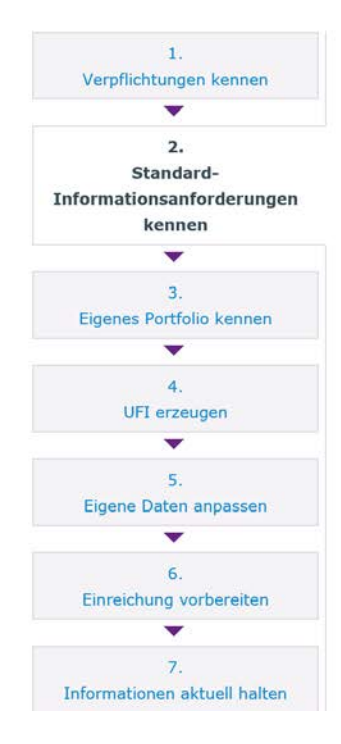

#### Standard-Informationsanforderungen kennen

#### Was hat sich geändert?

Die Harmonisierung der Informationsanforderungen bedeutet, dass die bestehenden nationalen Anforderungen in der EU durch bestimmte Informationsanforderungen und ein bestimmtes Format für die Datenübermittlung, das PCN-Format (Poison Centres Notification - Meldung an Giftnotrufzentralen), ersetzt wurden. Im Folgenden weisen wir auf einige Informationspflichten hin, die im Vergleich zu früheren Verpflichtungen auf nationaler Ebene möglicherweise neu sind. Möglicherweise müssen Sie neue Informationen erstellen oder die vorhandenen Informationen an das PCN-Format anpassen.

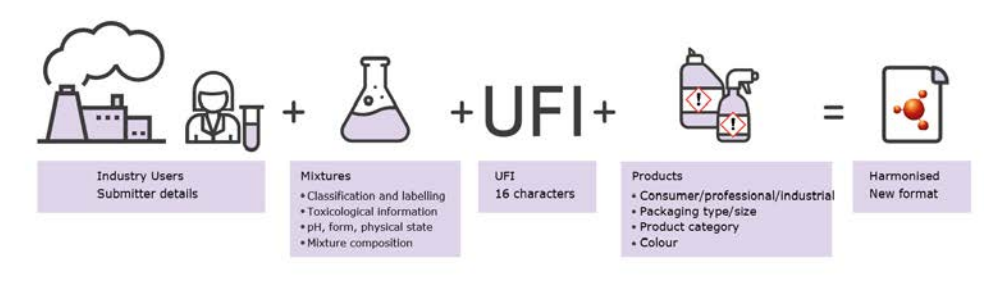

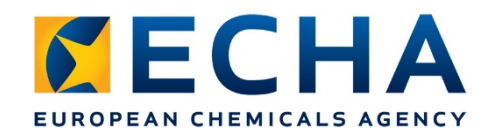

## **Questions?**

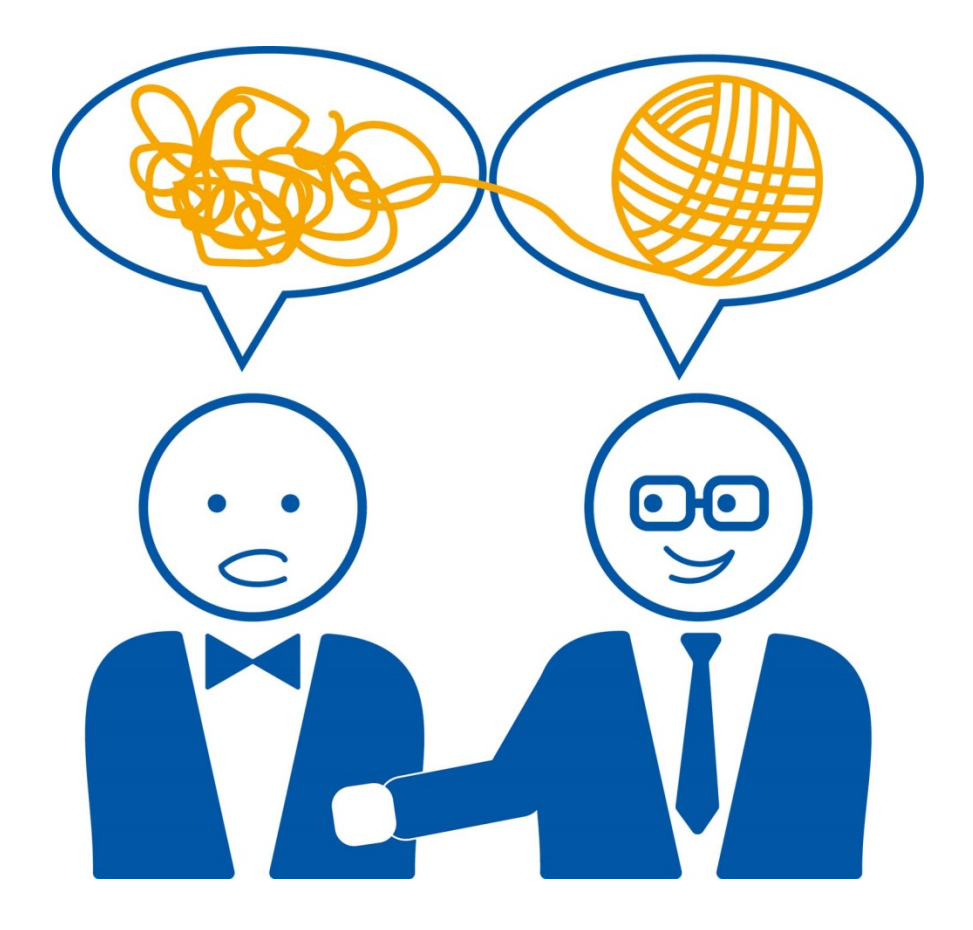

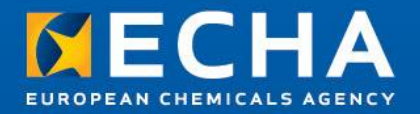

### Thank you!

#### poisoncentres@echa.europa.eu

Subscribe to our news at echa.europa.eu/subscribe

Follow us on Twitter @EU\_ECHA

Follow us on Facebook Facebook.com/EUECHA

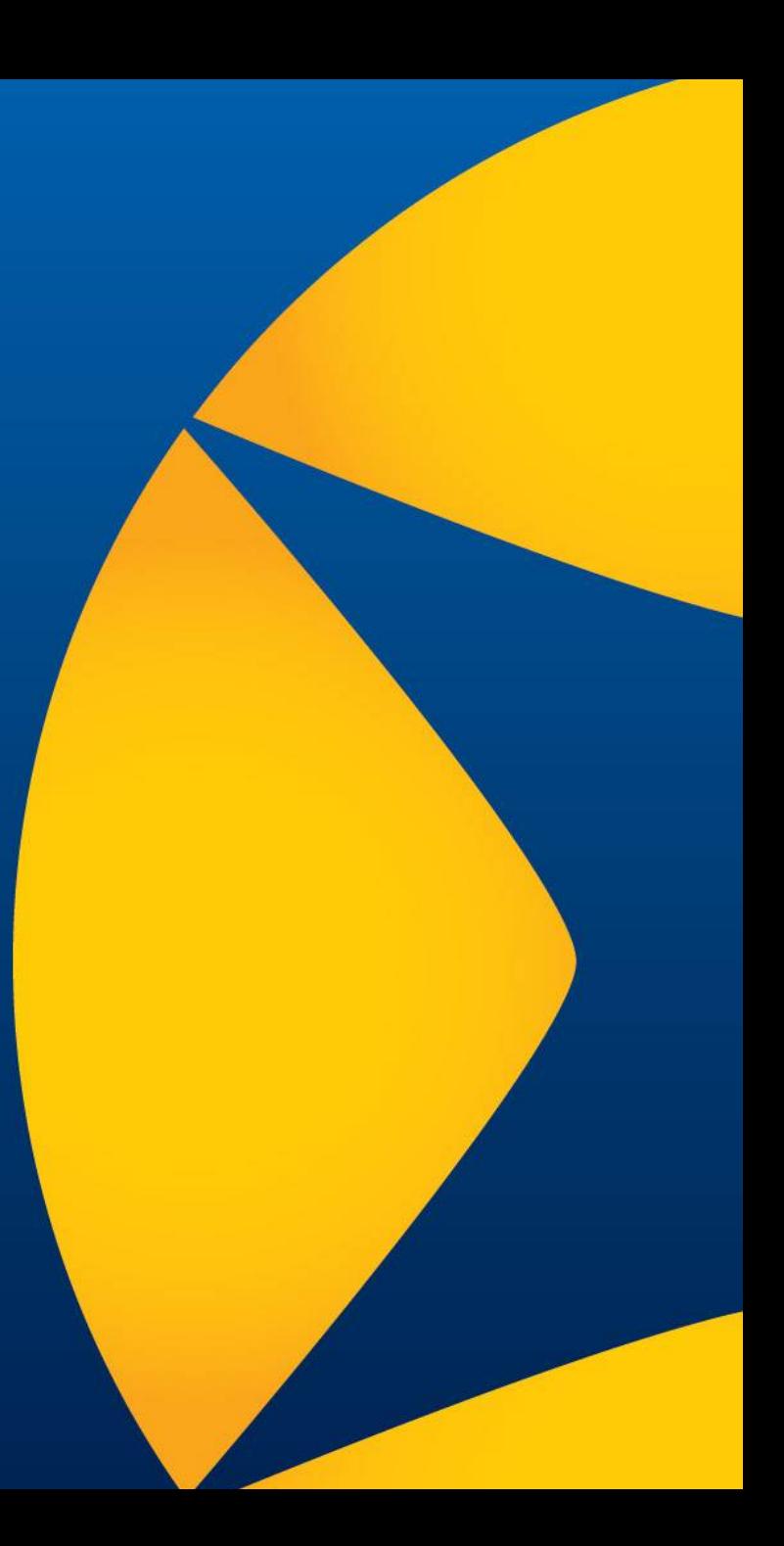